CS162 Operating Systems and Systems Programming Lecture 7

Synchronization (Con't): Semaphores, Monitors, and Readers/Writers

> February 13th, 2020 Prof. John Kubiatowicz http://cs162.eecs.Berkeley.edu

*Acknowledgments: Lecture slides are from the Operating Systems course taught by John Kubiatowicz at* Berkeley, with few minor updates/changes*. When slides are obtained from other sources, a a reference will be noted on the bottom of that slide, in which case a full list of references is provided on the last slide.*

## Review: Too Much Milk Solution #3

• Here is a possible two-note solution:

```
Thread A Thread B
leave note A;<br>
while (note B) {\\X if (noNote A)
     \begin{array}{lll} \text{le (note B)} & \{\setminus \setminus X \hspace{1cm} & \text{if (nonote A)} & \{\setminus \setminus Y \} \text{do nothing;} & \text{if (nonilk)} & \{\} \end{array}if (noMilk)<br>buy milk;
} buy milk;
if (noMilk) {<br>buy milk;<br>}
     buy milk;<br>
\begin{array}{ccc} \text{buy milk;} & \text{?} \\ \text{remove note B;} & \end{array}remove note A;
```
- Does this work? Yes. Both can guarantee that:
	- It is safe to buy, or
	- Other will buy, ok to quit
- Solution #3 works, but it's really unsatisfactory
	- Really complex even for this simple of an example
		- » Hard to convince yourself that this really works
	- A's code is different from B's what if lots of threads?
		- » Code would have to be slightly different for each thread
	- While A is waiting, it is consuming CPU time
		- » This is called "busy-waiting"

## Recall: What is a Lock?

- Lock: prevents someone from doing something
	- Lock before entering critical section and before accessing shared data
	- Unlock when leaving, after accessing shared data
	- Wait if locked

» Important idea: all synchronization involves waiting

- For example: fix the milk problem by putting a key on the refrigerator
	- Lock it and take key if you are going to go buy milk
	- Fixes too much: roommate angry if only wants OJ

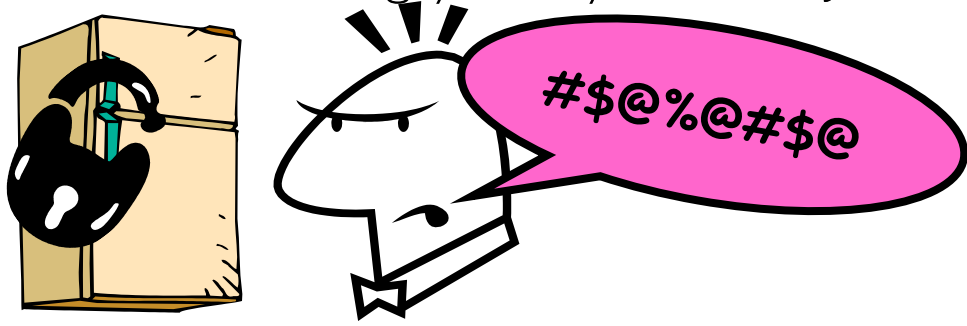

– Of Course – We don't know how to make a lock yet

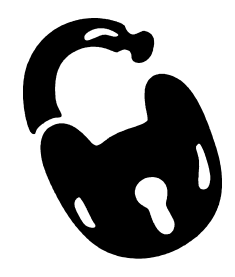

## Recall: Too Much Milk: Solution #4

- Suppose we have some sort of implementation of a lock
	- $-\text{lock}$ . Acquire () wait until lock is free, then grab
	- $-\text{lock}$ . Release () Unlock, waking up anyone waiting
	- These must be *atomic operations*  if two threads are waiting for the lock and both see it's free, only one succeeds to grab the lock
- Then, our milk problem is easy:

```
milklock.Acquire();
if (nomilk)
    buy milk;
milklock.Release();
```
- Once again, section of code between **Acquire ()** and Release() called a "Critical Section"
- Of course, you can make this even simpler: suppose you are out of ice cream instead of milk
	- Skip the test since you always need more ice cream ;-)

### Recall: Implement Locks by Disabling Interrupts

• Key idea: maintain a lock variable and impose mutual exclusion only during operations on that variable

int value = FREE;

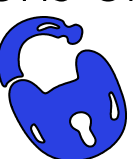

```
Acquire() {
  disable interrupts;
  if (value == BUSY) {
     put thread on wait queue;
     Go to sleep();
     // Enable interrupts?
  } else {
     value = BUSY;
  }
  enable interrupts;
}
                                   }
                                }
```

```
Release() {
  disable interrupts;
  if (anyone on wait queue) {
     take thread off wait queue
    Place on ready queue;
  } else {
    value = FREE;
  enable interrupts;
```
Note – Can easily have many locks – Use an array of values, for instance!

## Recall: How to Re-enable After Sleep()?

- In scheduler, since interrupts are disabled when you call sleep:
	- Responsibility of the next thread to re-enable ints
	- When the sleeping thread wakes up, returns to acquire and re-enables interrupts

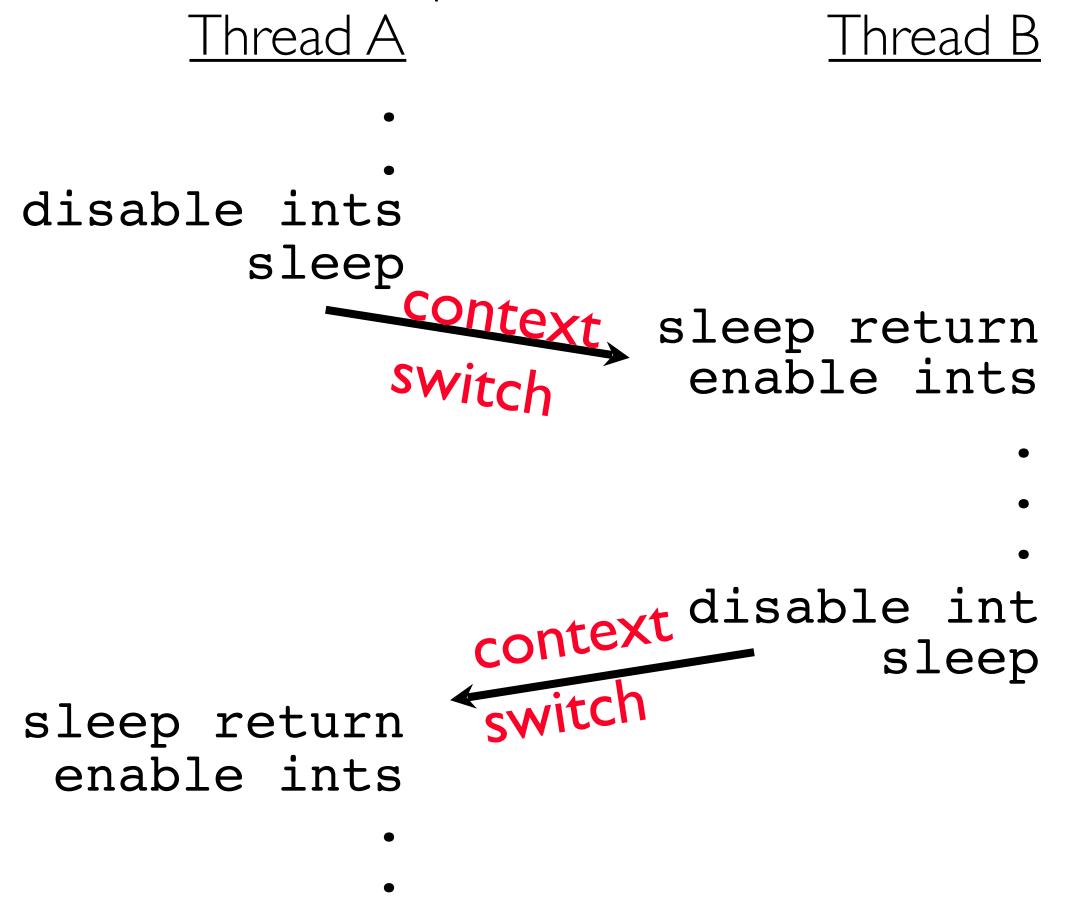

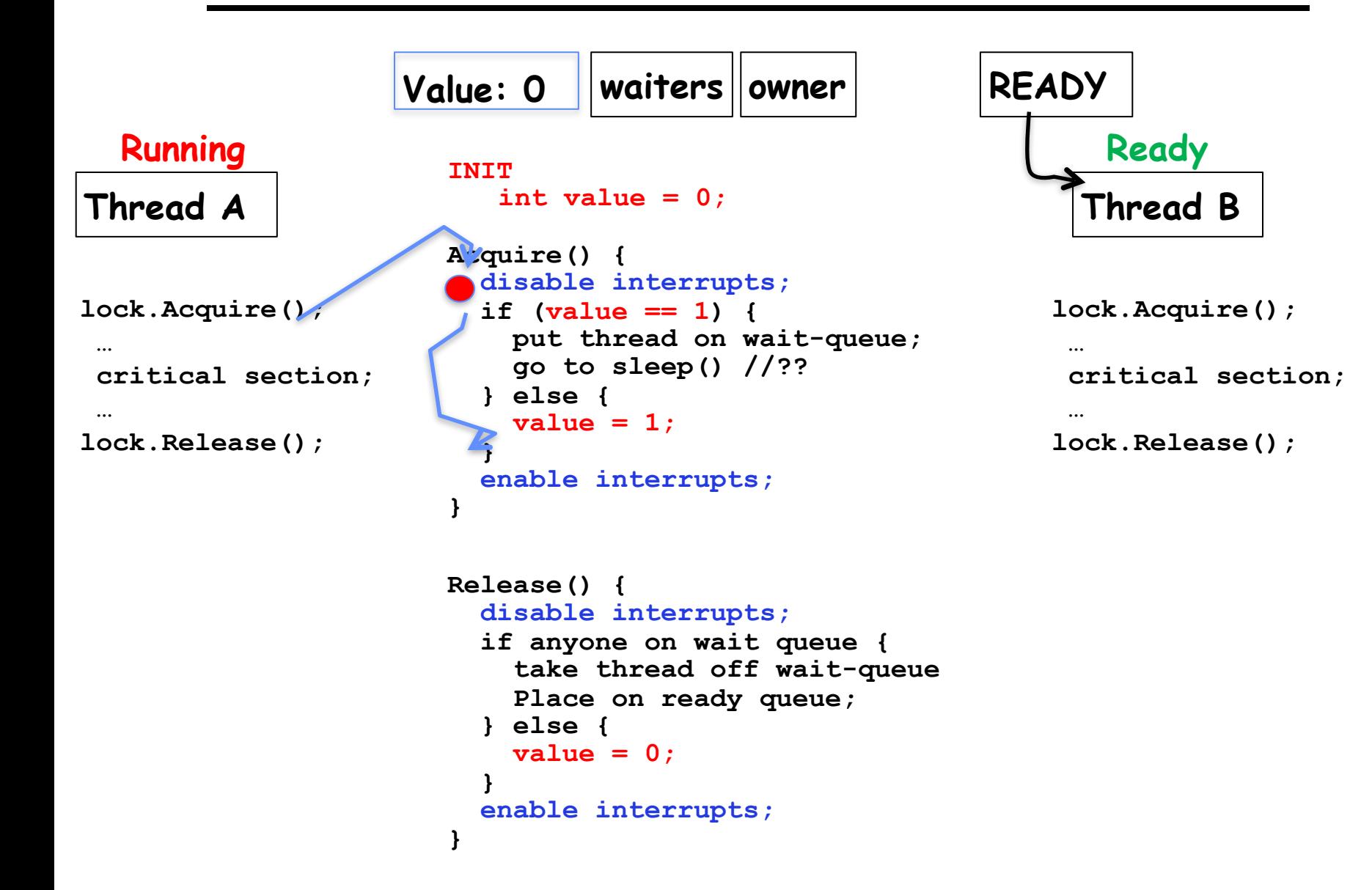

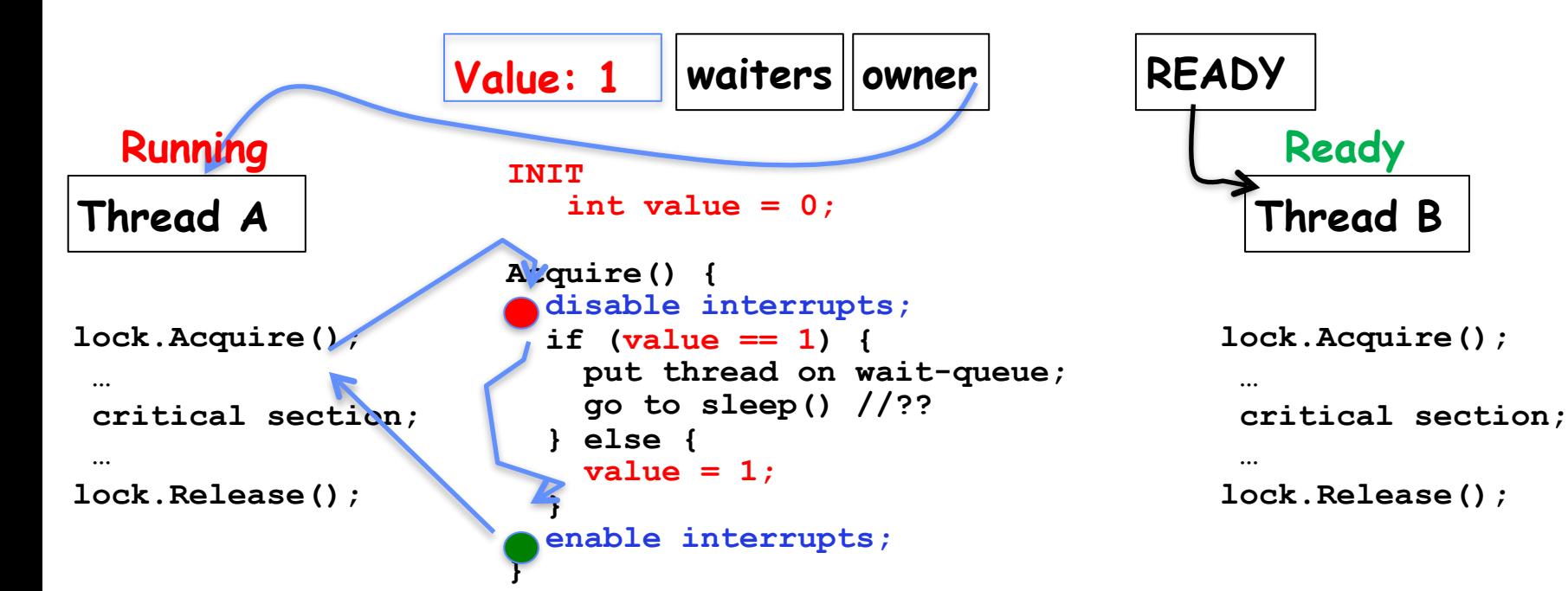

```
Release() {
   disable interrupts;
   if anyone on wait queue {
     take thread off wait-queue
     Place on ready queue;
   } else {
     value = 0;
 }
   enable interrupts;
}
```
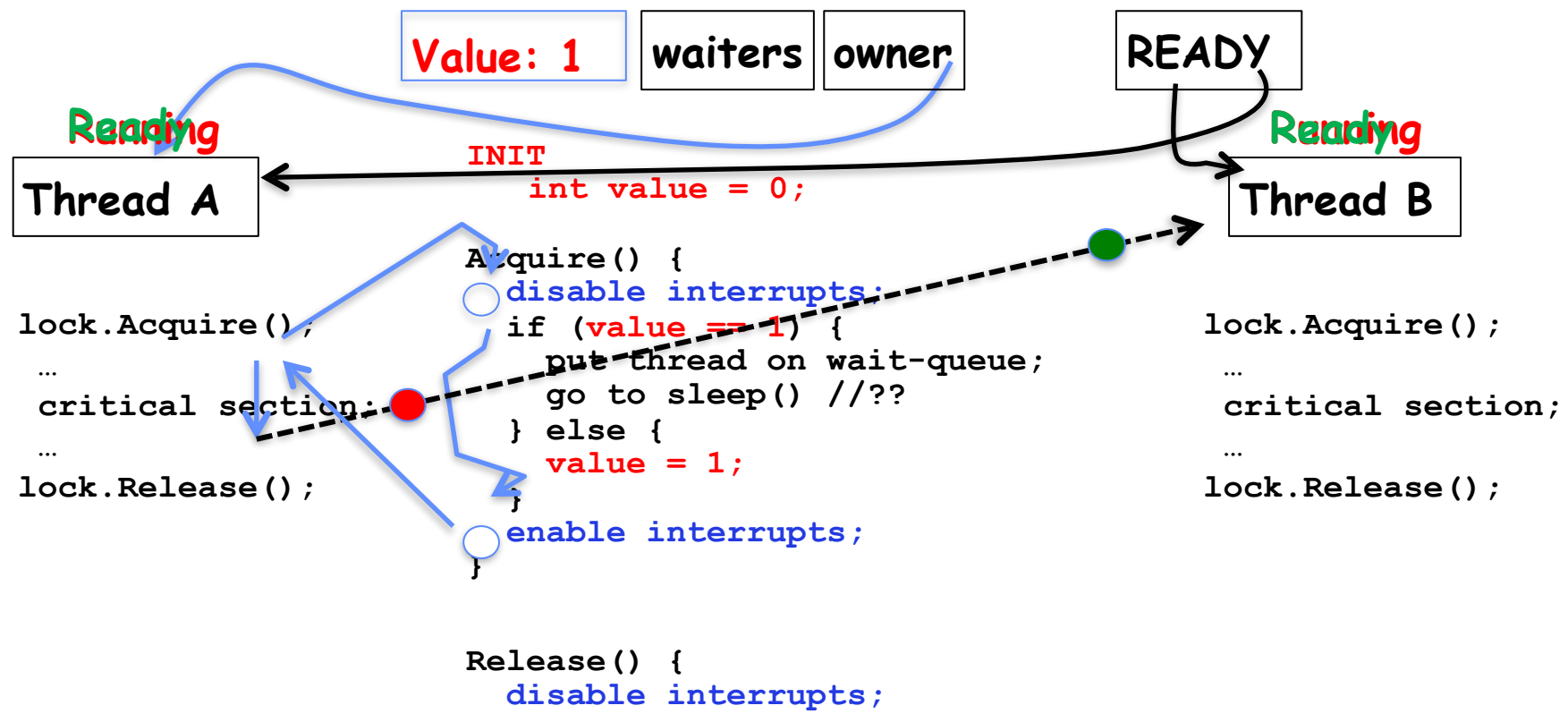

```
 if anyone on wait queue {
     take thread off wait-queue
     Place on ready queue;
   } else {
     value = 0;
 }
  enable interrupts;
}
```
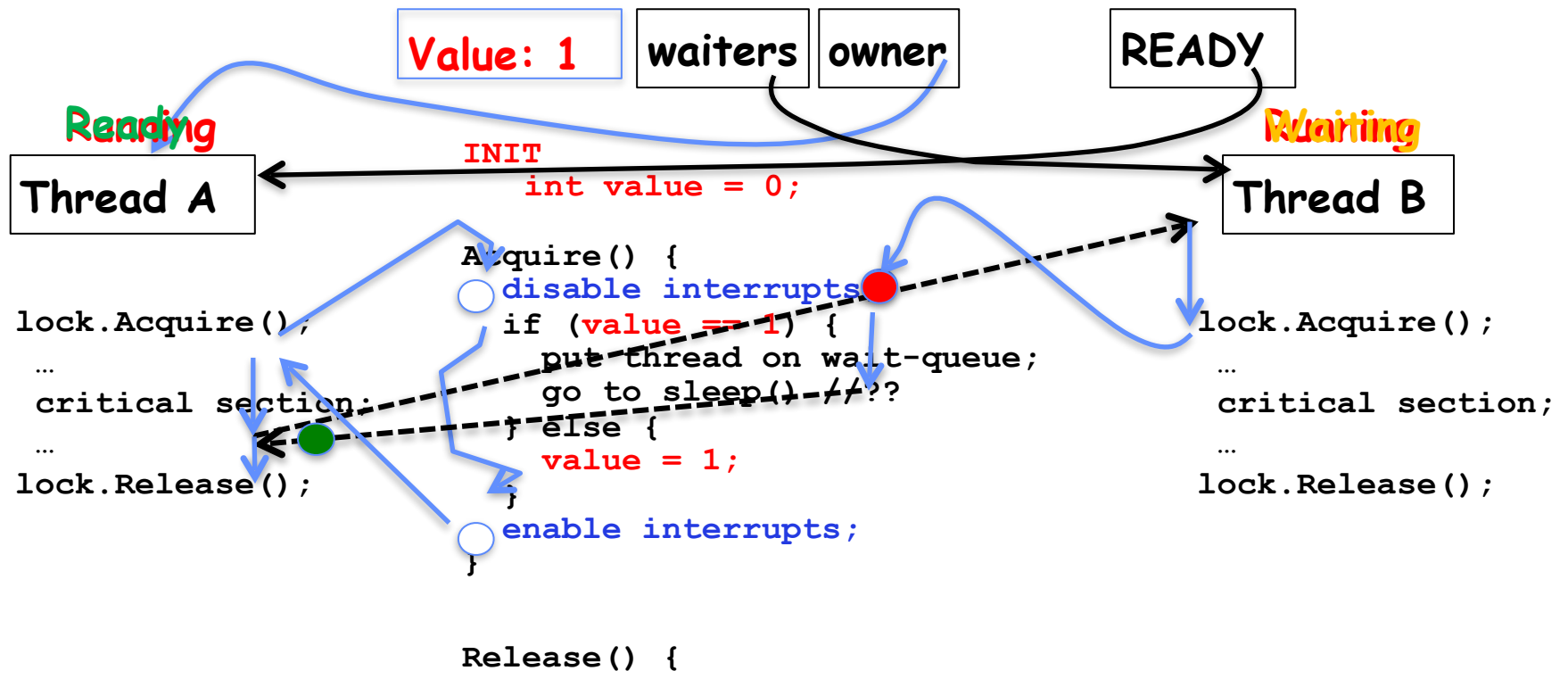

```
 disable interrupts;
  if anyone on wait queue {
     take thread off wait-queue
     Place on ready queue;
   } else {
     value = 0;
 }
  enable interrupts;
}
```
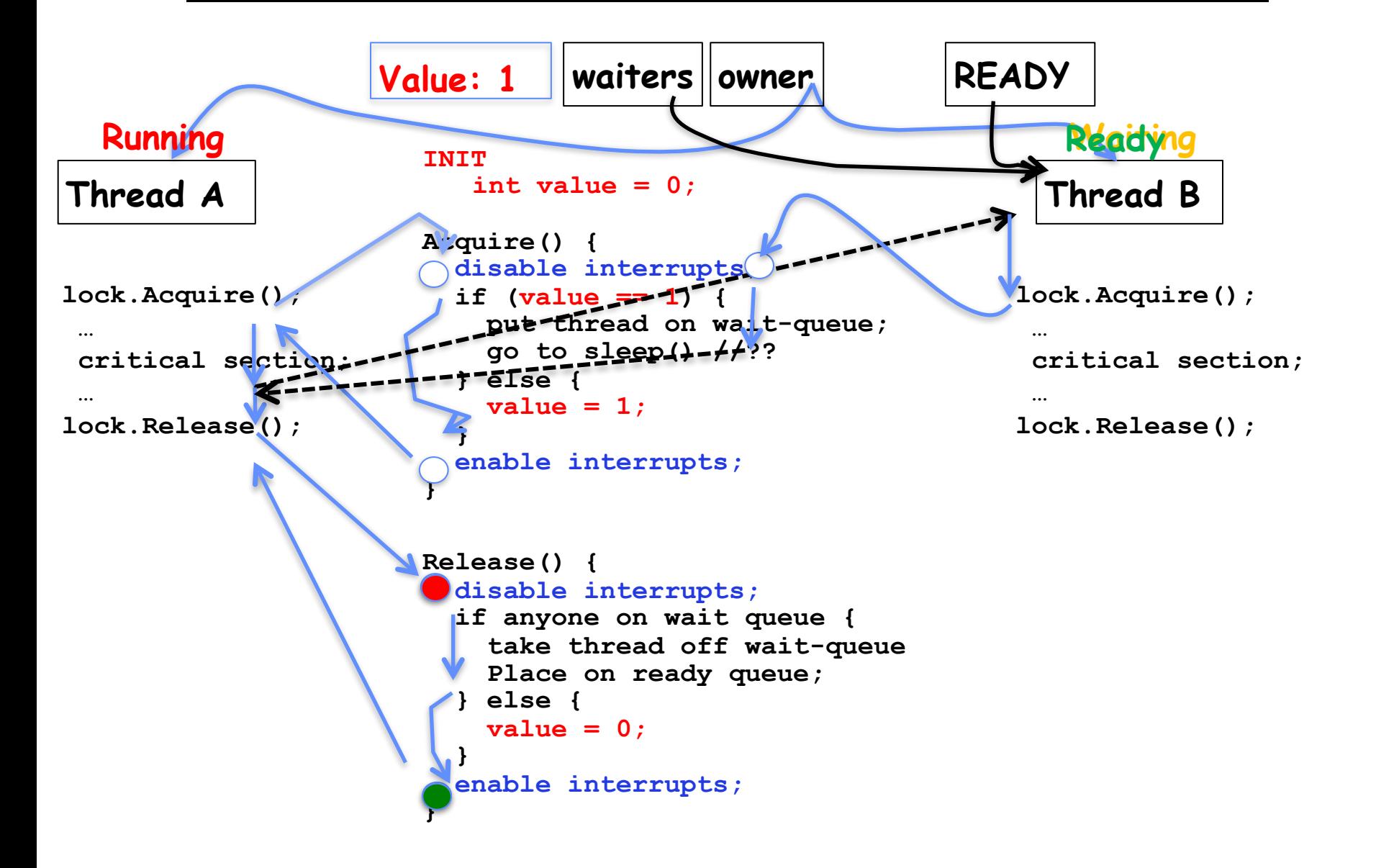

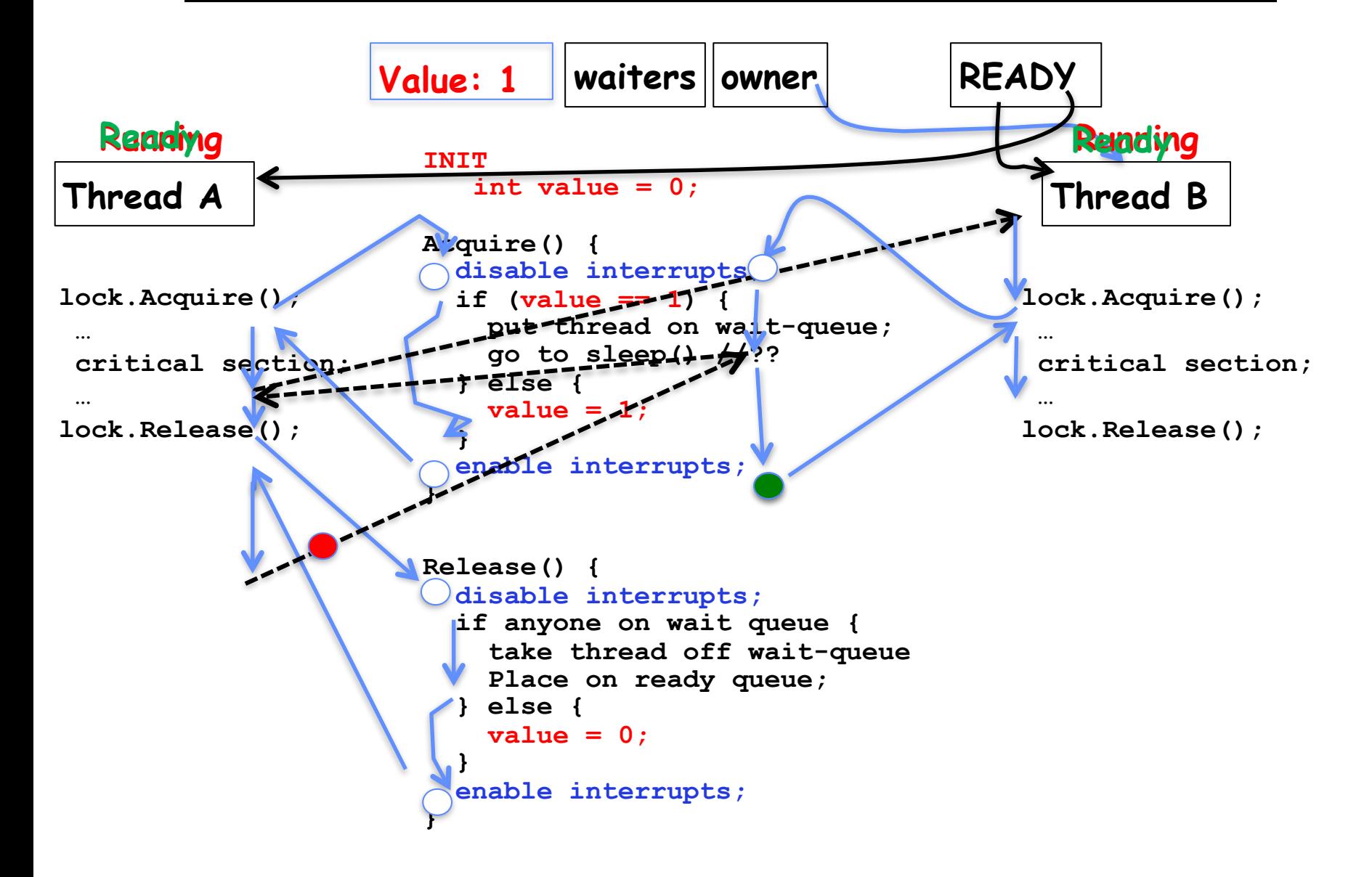

## A Better Lock Implementation

- Interrupt-based solution works for single core, but costly
	- Kernel crossings/system calls required for users
	- Disruption of interrupt handling (by disabling interrupts)
- Doesn't work well on multi-core machines
	- Disable intr on all cores?
- Solution: Utilize hardware support for atomic operations
	- Operations work on *memory* which is *shared* between cores and doesn't require system calls

#### Recall: Examples of Read-Modify-Write

```
• test&set (&address) { /* most architectures */
                                // return result from "address" and
      M[address] = 1; // set value at "address" to 1 
       return result;
  } 
• swap (&address, register) { /* x86 */
       temp = M[address]; // swap register's value to
      M[address] = register; // value at "address" 
       register = temp;
  } 
 • compare&swap (&address, reg1, reg2) { /* 68000 */
       if (reg1 == M[address]) { // If memory still == reg1,
          M[address] = reg2; // then put reg2 => memory
          return success;
       } else { // Otherwise do not change memory
          return failure;
       }
  } 
  • load-linked&store-conditional(&address) { /* R4000, alpha */
       loop:
           ll r1, M[address];
           movi r2, 1; // Can do arbitrary computation
           sc r2, M[address];
          beqz r2, loop;
  }
```
## Recall: Implementing Locks with test&set

• Our first (simple!) cut at using atomic operations for locking:

```
int value = 0; // Free
Acquire() {
  while (test&set(value)); // while busy
}
Release() {
  value = 0;
}
```
- Simple explanation:
	- If lock is free, test&set reads 0 and sets value=1, so lock is now busy. It returns 0 so while exits.
	- If lock is busy, test&set reads 1 and sets value=1 (no change) It returns 1, so while loop continues.
	- When we set value  $= 0$ , someone else can get lock.
- Busy-Waiting: thread consumes cycles while waiting
	- This is not a good implementation for single core
	- For multiprocessors: every test&set() is a write, which makes value ping-pong around in cache (using lots of network BW)

## Problem: Busy-Waiting for Lock

- Positives for this solution
	- Machine can receive interrupts
	- User code can use this lock
	- Works on a multiprocessor
- Negatives

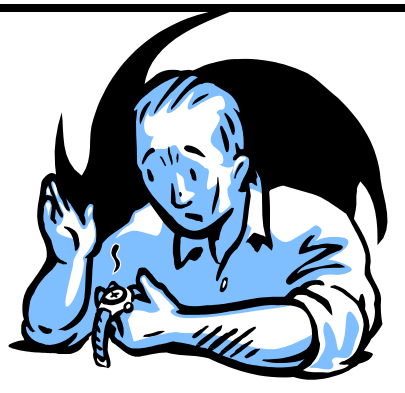

- This is very inefficient as thread will consume cycles waiting
- Waiting thread may take cycles away from thread holding lock (no one wins!)
- Priority Inversion: If busy-waiting thread has higher priority than thread holding lock  $\Rightarrow$  no progress!
- Priority Inversion problem with original Martian rover
- Looking forward: For semaphores and monitors, waiting thread may wait for an arbitrary long time!
	- Thus even if busy-waiting was OK for locks, definitely not ok for other primitives
	- Homework/exam solutions should avoid busy-waiting!

## Multiprocessor Spin Locks: test&test&set

• A better solution for multiprocessors:

```
int mylock = 0; // Free
        Acquire() {
          do {
             while(mylock); // Wait until might be free
           } while(test&set(&mylock)); // exit if get lock
 }
```

```
Release() {<br>mylock = 0; }
```
- Simple explanation:
	- Wait until lock might be free (only reading stays in cache)
	- Then, try to grab lock with test&set
	- Repeat if fail to actually get lock
- Still have issues with this solution:
	- Busy-Waiting: thread still consumes cycles while waiting
		- » However, it does not impact other processors!

### Better Locks using test&set

• Can we build test&set locks without busy-waiting?

– Can't entirely, but can minimize!

– Idea: only busy-wait to atomically check lock value

```
int quard = 0;
int value = FREE;
```
}

}

```
Acquire() {
  // Short busy-wait time
  while (test&set(guard));
  if (value == BUSY) {
    put thread on wait queue;
     go to sleep() & guard = 0;
  } else {
    value = BUSY;
    quard = 0;
```

```
Release() {
  // Short busy-wait time
  while (test&set(quard));
  if anyone on wait queue {
     take thread off wait queue
     Place on ready queue;
  } else {
    value = FREF;
  }
  quard = 0;
```
 $_{2/13/20}$   $-$  Why can't we do it just before or just after the sleep? • Note: sleep has to be sure to reset the guard variable

#### Recall: Locks using Interrupts vs. test&set

```
Compare to "disable interrupt" solution
int value = FREE;
Acquire() {
  disable interrupts;
   if (value == BUSY) {
      put thread on wait queue;
      Go to sleep();
      // Enable interrupts?
   } else {
      value = BUSY;
  }
  enable interrupts;
}
                                 Release() {
                                   disable interrupts;
                                    if (anyone on wait queue) {
                                       take thread off wait queue
                                       Place on ready queue;
                                     } else {
                                       value = FREE;
                                  }
                                   enable interrupts;
                                 }
```
Basically we replaced:

- **– disable interrupts** ! **while (test&set(guard))**;
- $-$  **enable interrupts**  $\rightarrow$  **quard = 0;**

2/13/20 Kubiatowicz CS162 ©UCB Spring 2020 19

#### Recap: Locks using interrupts

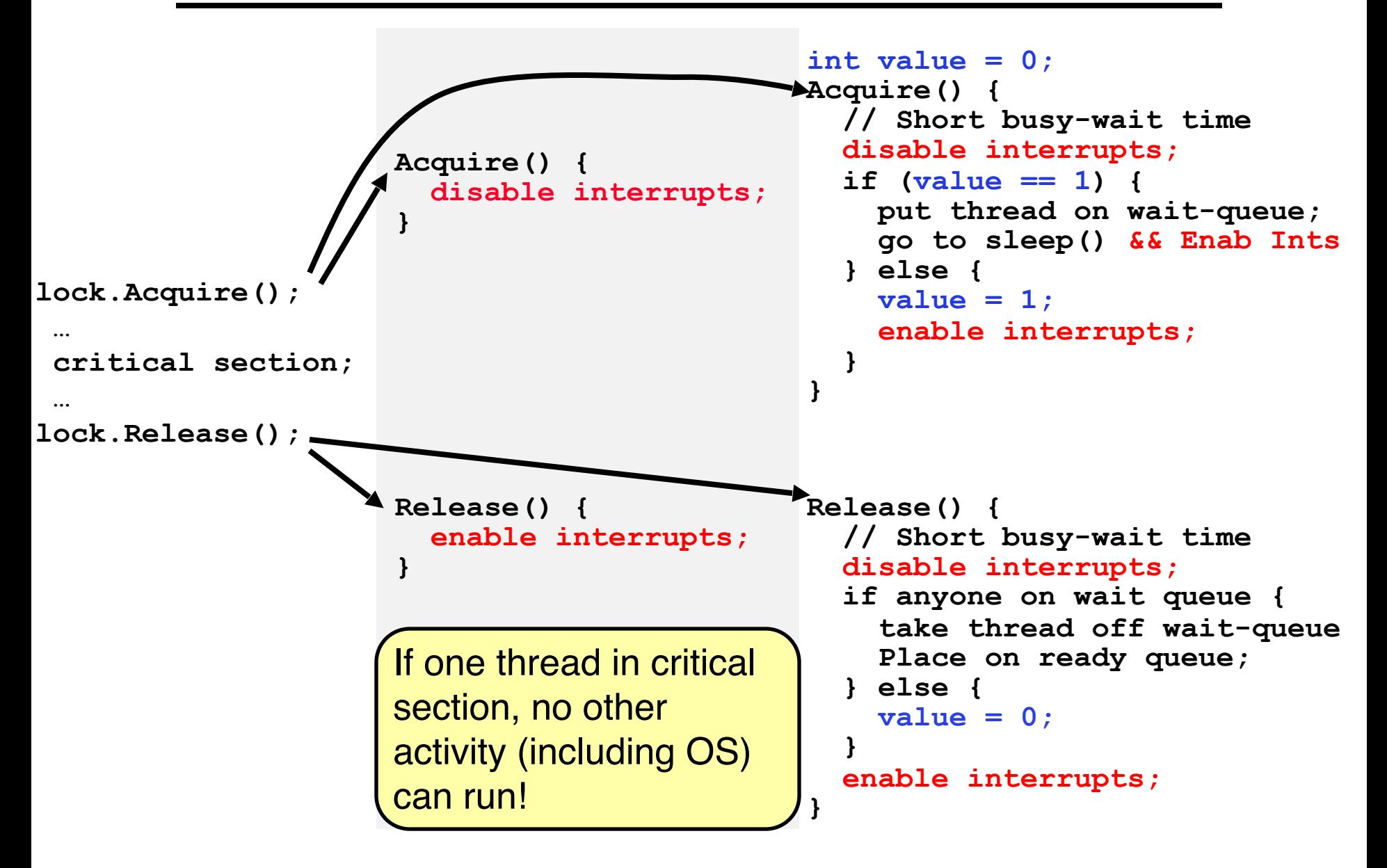

#### Recap: Locks using test & set

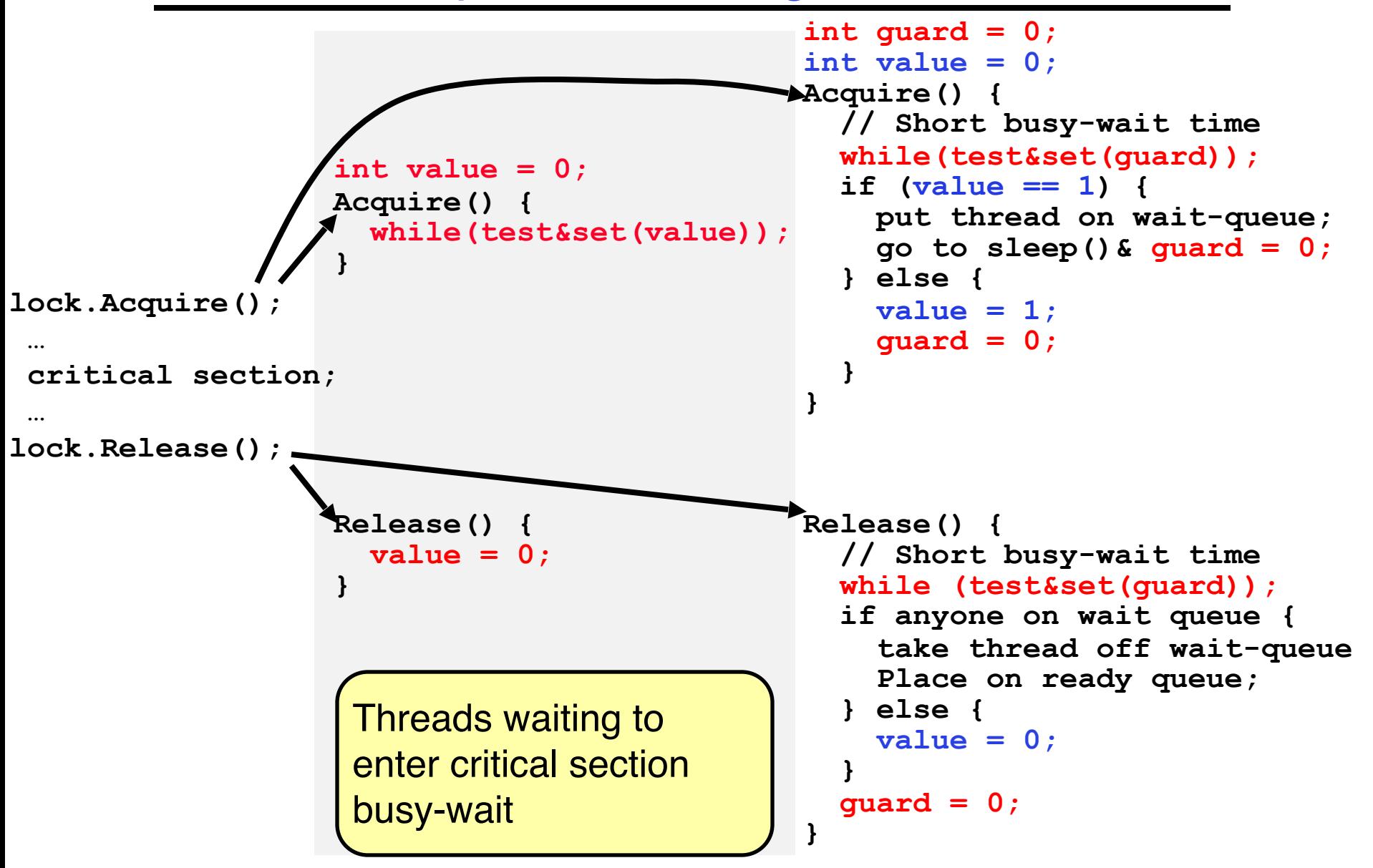

## Producer-Consumer with a Bounded Buffer

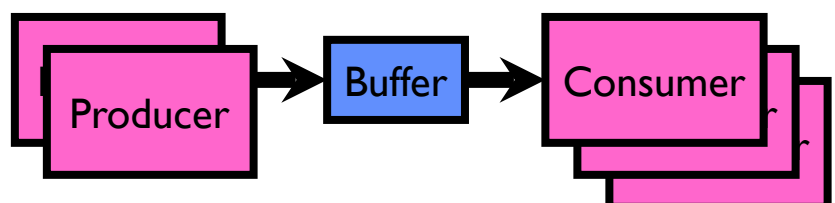

- Problem Definition
	- Producer(s) put things into a shared buffer
	- Consumer(s) take them out
	- Need synchronization to coordinate producer/consumer
- Don't want producer and consumer to have to work in lockstep, so put a fixed-size buffer between them
	- Need to synchronize access to this buffer
	- Producer needs to wait if buffer is full
	- Consumer needs to wait if buffer is empty
- Example 1: GCC compiler

 $-\text{cpp}$  | cc1 | cc2 | as | 1d

- Example 2: Coke machine
	- Producer can put limited number of Cokes in machine
	- Consumer can't take Cokes out if machine is empty
- Others: Web servers, Routers, ....

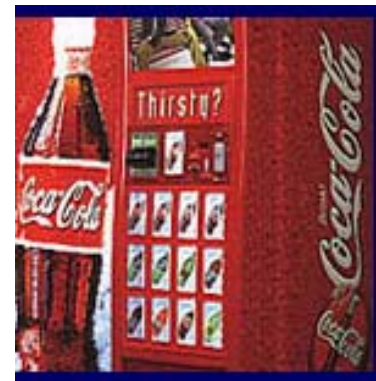

## Circular Buffer Data Structure (sequential case)

```
typedef struct buf {
  int write_index;
  int read_index;
  <type> *entries[BUFSIZE];
} buf_t;
```
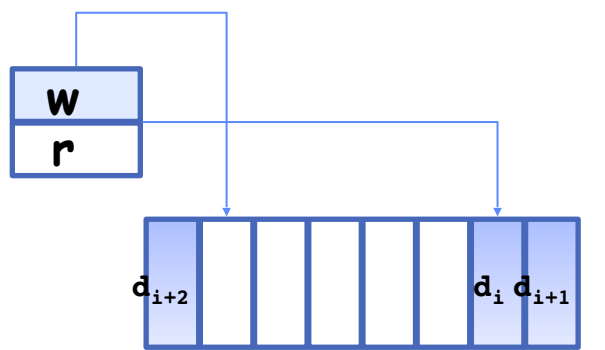

- Insert: write & bump write ptr (enqueue)
- Remove: read & bump read ptr (dequeue)
- *• How to tell if Full (on insert) Empty (on remove)?*
- *• And what do you do if it is?*
- *• What needs to be atomic?*

#### 2/13/20 Kubiatowicz CS162 ©UCB Spring 2020 23

Circular Buffer – first cut

#### **mutex buf\_lock = <initially unlocked>**

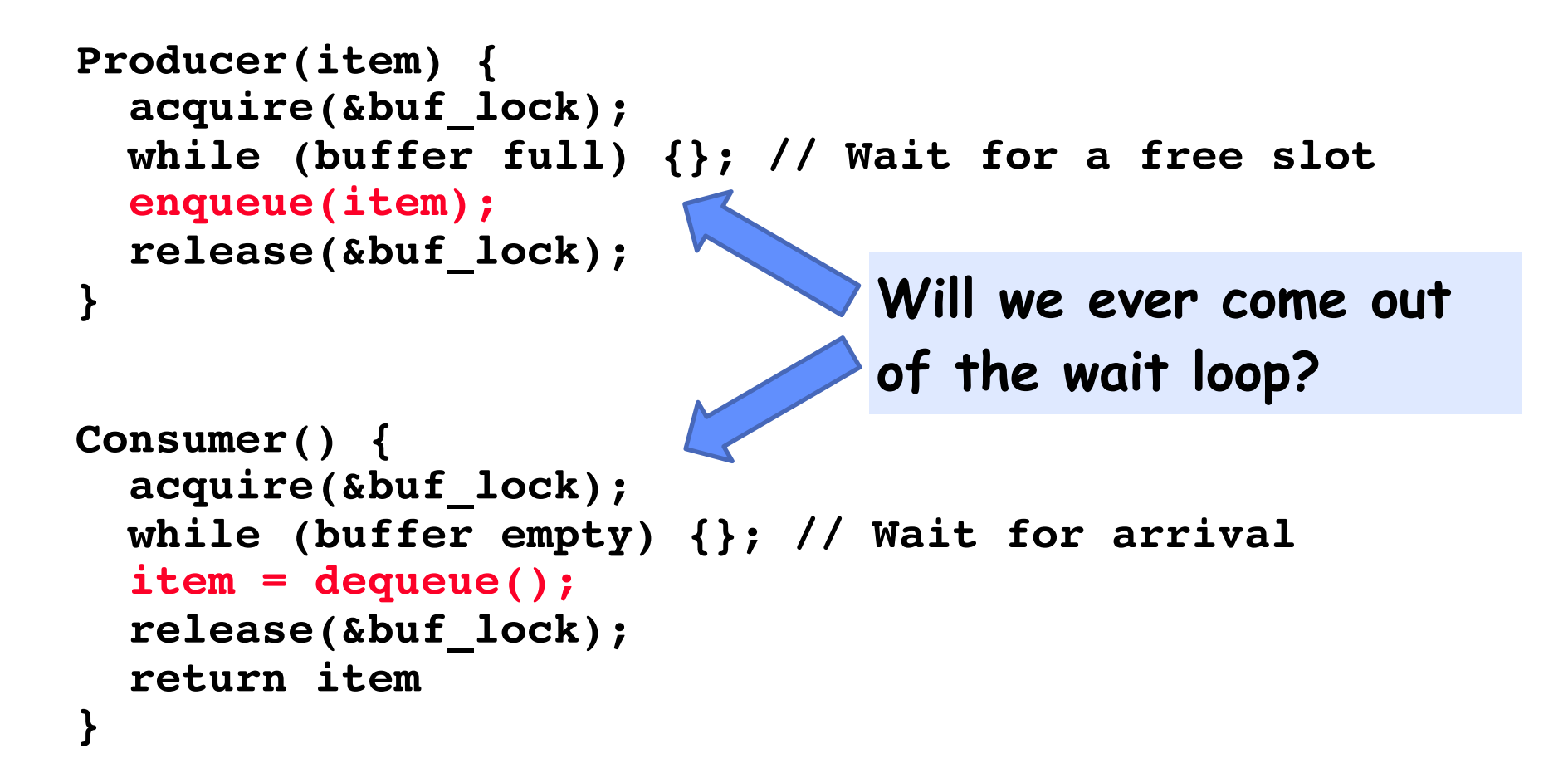

Circular Buffer  $-2<sup>nd</sup>$  cut

#### **mutex buf\_lock = <initially unlocked>**

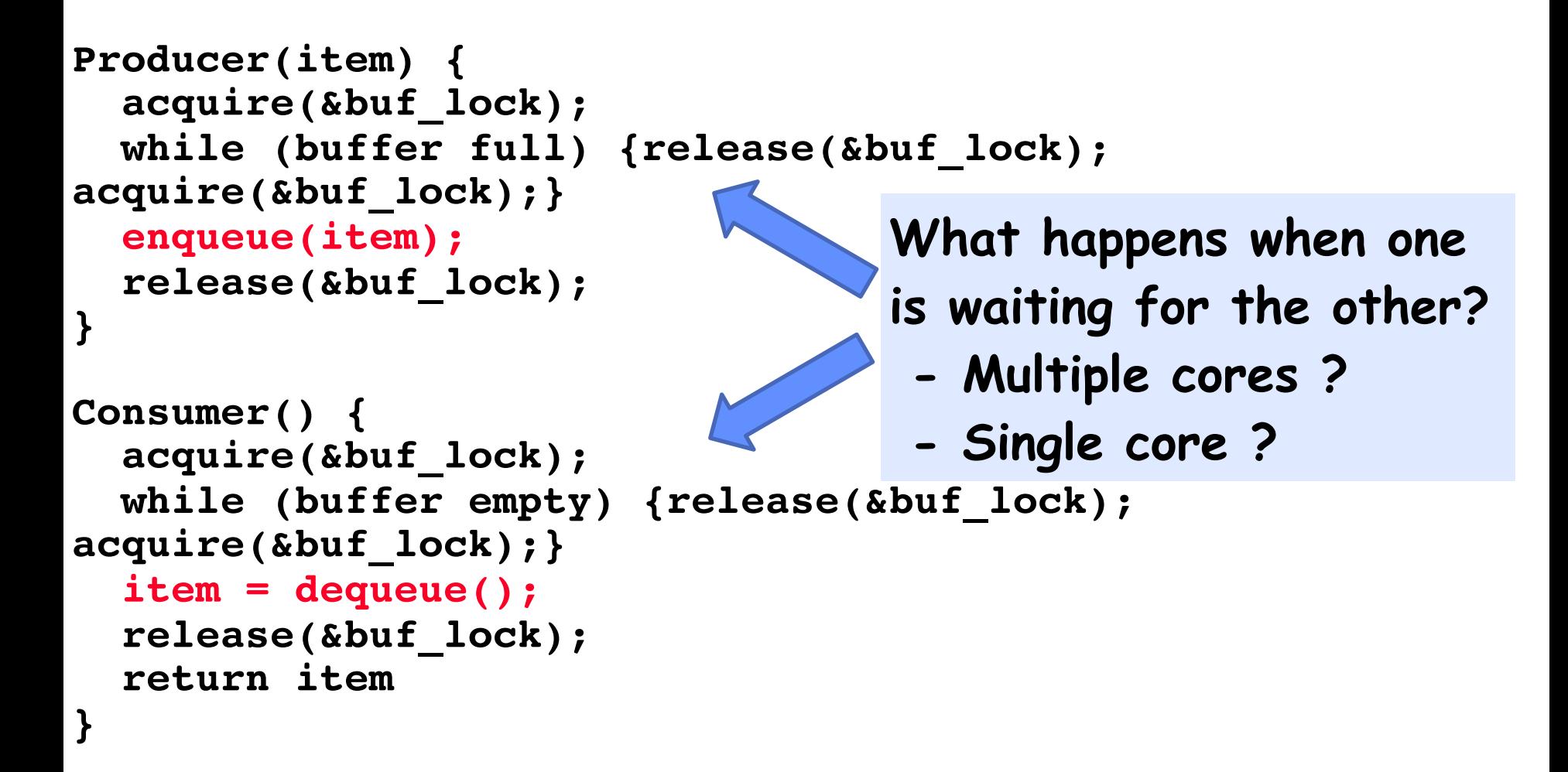

## Higher-level Primitives than Locks

- Goal of last couple of lectures:
	- What is right abstraction for synchronizing threads that share memory?
	- Want as high a level primitive as possible
- Good primitives and practices important!
	- Since execution is not entirely sequential, really hard to find bugs, since they happen rarely
	- UNIX is pretty stable now, but up until about mid-80s (10 years after started), systems running UNIX would crash every week or so – concurrency bugs
- Synchronization is a way of coordinating multiple concurrent activities that are using shared state
	- This lecture and the next presents a some ways of structuring sharing

# **Semaphores**

- Semaphores are a kind of generalized lock
	- First defined by Dijkstra in late 60s
	- $-$  Main synchronization primitive used in original UNIX
- Definition: a Semaphore has a non-negative integer value and supports the following two operations:
	- $-P()$ : an atomic operation that waits for semaphore to become positive, then decrements it by 1
		- » Think of this as the wait() operation
	- $-V($ ): an atomic operation that increments the semaphore by 1, waking up a waiting P, if any
		- » This of this as the signal() operation
	- Note that P() stands for "*proberen"* (to test) and V() stands for "*verhogen"* (to increment) in Dutch

## Semaphores Like Integers Except

- Semaphores are like integers, except
	- No negative values
	- $-$  Only operations allowed are P and V  $-$  can't read or write value, except to set it initially
	- Operations must be atomic
		- » Two P's together can't decrement value below zero
		- » Similarly, thread going to sleep in P won't miss wakeup from V even if they both happen at same time
- Semaphore from railway analogy
	- Here is a semaphore initialized to 2 for resource control:

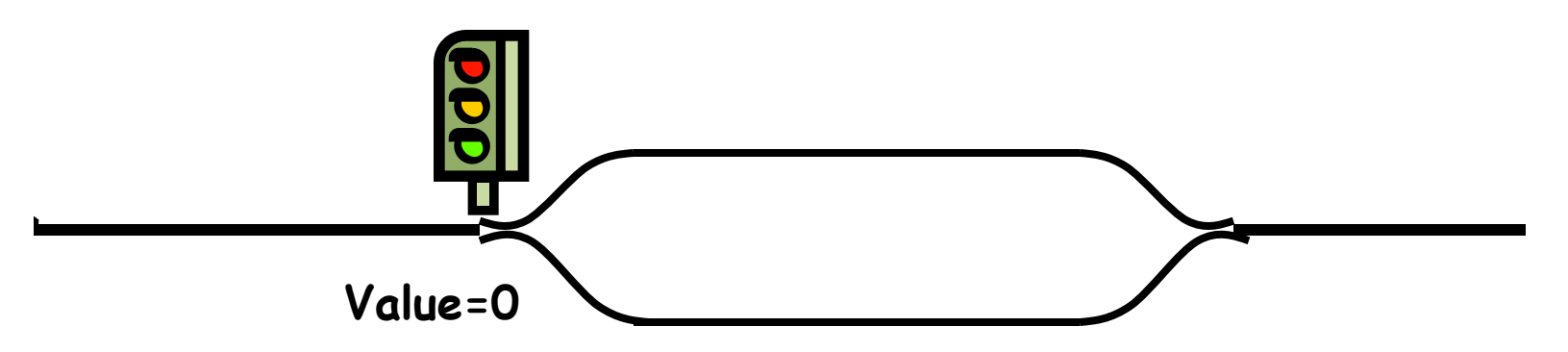

## Two Uses of Semaphores

Mutual Exclusion (initial value  $= 1$ )

- Also called "Binary Semaphore".
- Can be used for mutual exclusion:

```
semaphore.P();
// Critical section goes here
semaphore.V();
```
Scheduling Constraints (initial value  $= 0$ )

- Allow thread I to wait for a signal from thread 2
	- thread 2 schedules thread 1 when a given event occurs
- Example: suppose you had to implement ThreadJoin which must wait for thread to terminate:

```
Initial value of semaphore = 0
             ThreadJoin {
          semaphore.P();
      }
             ThreadFinish {
          semaphore.V();
      }
```
- Correctness Constraints:
	- Consumer must wait for producer to fill buffers, if none full (scheduling constraint)
	- Producer must wait for consumer to empty buffers, if all full (scheduling constraint)
	- Only one thread can manipulate buffer queue at a time (mutual exclusion)
- Remember why we need mutual exclusion
	- Because computers are stupid
	- Imagine if in real life: the delivery person is filling the machine and somebody comes up and tries to stick their money into the machine
- General rule of thumb: Use a separate semaphore for each constraint

– Semaphore fullBuffers; // consumer's constraint

- Semaphore emptyBuffers;// producer's constraint
- Semaphore mutex; // mutual exclusion

#### Full Solution to Bounded Buffer

```
 Semaphore fullSlots = 0; // Initially, no coke
Semaphore emptySlots = bufSize;
                            // Initially, num empty slots
Semaphore mutex = 1; // No one using machine
Producer(item) {<br>
/>emptySlots.P();
                            emptySlots.P(); // Wait until space
   mutex.P(); // Wait until machine free
   Enqueue(item);
   mutex.V();
   fullSlots.V(); \    // Tell consumers there is
                            // more coke
}
Consumer() {<br>fullSlots.P();
                            fullSlots.P(); // Check if there's a coke
   mutex.P(); // Wait until machine free
   item = Dequeue();
   mutex.V();
   emptySlots.V(); // tell producer need more
   return item;
}
```
## Discussion about Solution

- Why asymmetry? – Producer does: **emptyBuffer.P(), fullBuffer.V()** – Consumer does: **fullBuffer.P(), emptyBuffer.V()** Decrease # of empty slots Increase # of occupied slots Increase # of empty slots Decrease # of occupied slots
- Is order of P's important?
- Is order of V's important?
- What if we have 2 producers or 2 consumers?

```
 Producer(item) {
   mutex.P(); 
   emptySlots.P();
   Enqueue(item);
   mutex.V();
   fullSlots.V();
}
Consumer() {
   fullSlots.P();
   mutex.P();
   item = Dequeue();
   mutex.V();
   emptySlots.V();
   return item;
```
## Semaphores are good but...Monitors are better!

- Semaphores are a huge step up; just think of trying to do the bounded buffer with only loads and stores
- Problem is that semaphores are dual purpose:
	- They are used for both mutex and scheduling constraints
	- Example: the fact that flipping of P's in bounded buffer gives deadlock is not immediately obvious. How do you prove correctness to someone?
- Cleaner idea: Use *locks* for mutual exclusion and *condition variables*  for scheduling constraints
- Definition: Monitor: a lock and zero or more condition variables for managing concurrent access to shared data
	- Some languages like Java provide this natively
	- Most others use actual locks and condition variables
- A "Monitor" is a paradigm for concurrent programming!
	- Some languages support monitors explicitly

## Condition Variables

- How do we change the consumer() routine to wait until something is on the queue?
	- Could do this by keeping a count of the number of things on the queue (with semaphores), but error prone
- Condition Variable: a queue of threads waiting for something *inside* a critical section
	- Key idea: allow sleeping inside critical section by atomically releasing lock at time we go to sleep
	- Contrast to semaphores: Can't wait inside critical section
- Operations:
	- **Wait (&lock):** Atomically release lock and go to sleep. Re-acquire lock later, before returning.
	- Signal(): Wake up one waiter, if any
	- Broadcast(): Wake up all waiters
- Rule: Must hold lock when doing condition variable ops!

## Monitor with Condition Variables

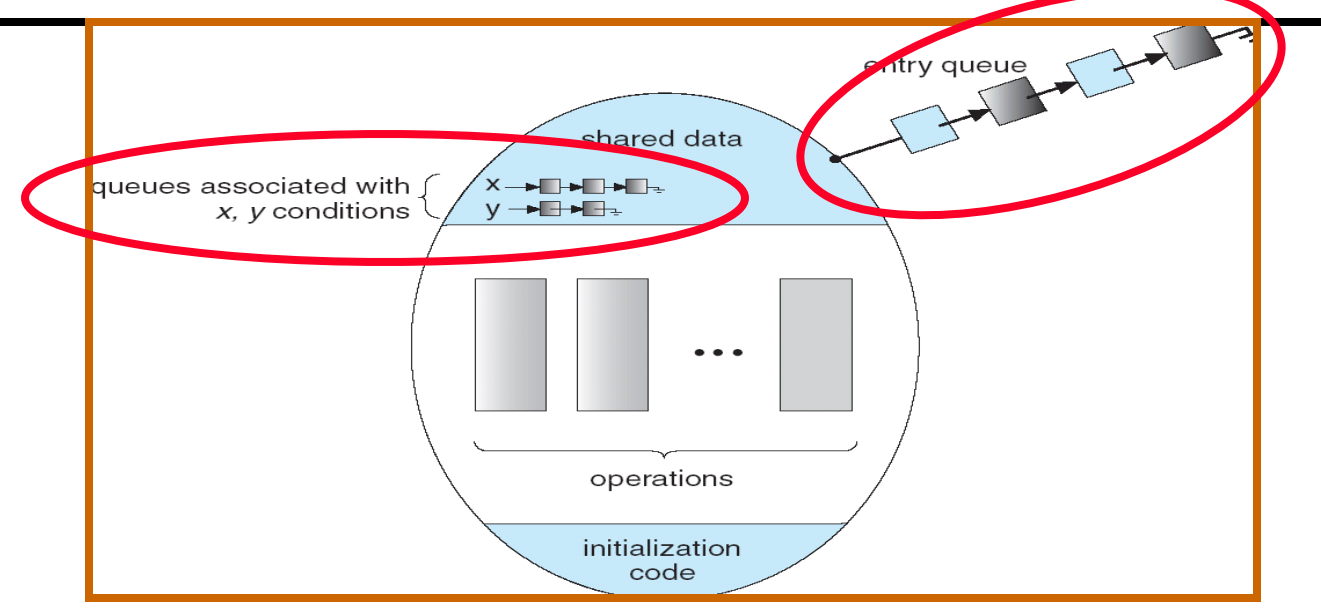

- Lock: the lock provides mutual exclusion to shared data
	- Always acquire before accessing shared data structure
	- Always release after finishing with shared data
	- Lock initially free
- Condition Variable: a queue of threads waiting for something *inside* a critical section
	- Key idea: make it possible to go to sleep inside critical section by atomically releasing lock at time we go to sleep
	- Contrast to semaphores: Can't wait inside critical section

Synchronized Buffer (with condition variable)

• Here is an (infinite) synchronized queue:

```
lock buf_lock; // Initially unlocked
condition buf_CV; // Initially empty
queue queue;
Producer(item) {
  acquire(&buf_lock); // Get Lock
  enqueue(&queue,item); // Add item
  cond_signal(&buf_CV); // Signal any waiters
  release(&buf_lock); // Release Lock
}
Consumer() {
  acquire(&buf_lock); // Get Lock
  while (isEmpty(&queue)) {
     cond_wait(&buf_CV, &buf_lock); // If empty, sleep
  }
  item = dequeue(&queue); // Get next item
  release(&buf_lock); // Release Lock
  return(item);
}
```
## Mesa vs. Hoare monitors

• Need to be careful about precise definition of signal and wait. Consider a piece of our dequeue code:

```
 while (isEmpty(&queue)) {
      cond_wait(&buf_CV,&buf_lock); // If nothing, sleep
    }
    item = dequeue(&queue); // Get next item
– Why didn't we do this?
    if (isEmpty(&queue)) {
      cond_wait(&buf_CV,&buf_lock); // If nothing, sleep
    }
    item = dequeue(&queue); // Get next item
```
- Answer: depends on the type of scheduling
	- Mesa-style: Named after Xerox-Park Mesa Operating System
		- » Most OSes use Mesa Scheduling!
	- Hoare-style: Named after British logician Tony Hoare

# Hoare monitors

- Signaler gives up lock, CPU to waiter; waiter runs immediately
- Then, Waiter gives up lock, processor back to signaler when it exits critical section or if it waits again

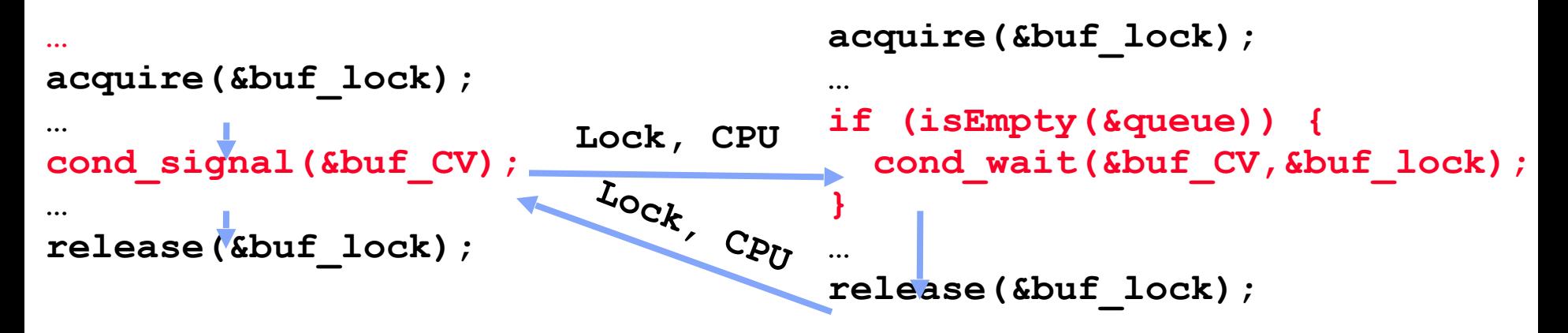

- On first glance, this seems like good semantics – Waiter gets to run immediately, condition is still correct!
- Most textbooks talk about Hoare scheduling
	- However, hard to do, not really necessary!
	- Forces a lot of context switching (inefficient!)
- Signaler keeps lock and processor
- Waiter placed on ready queue with no special priority

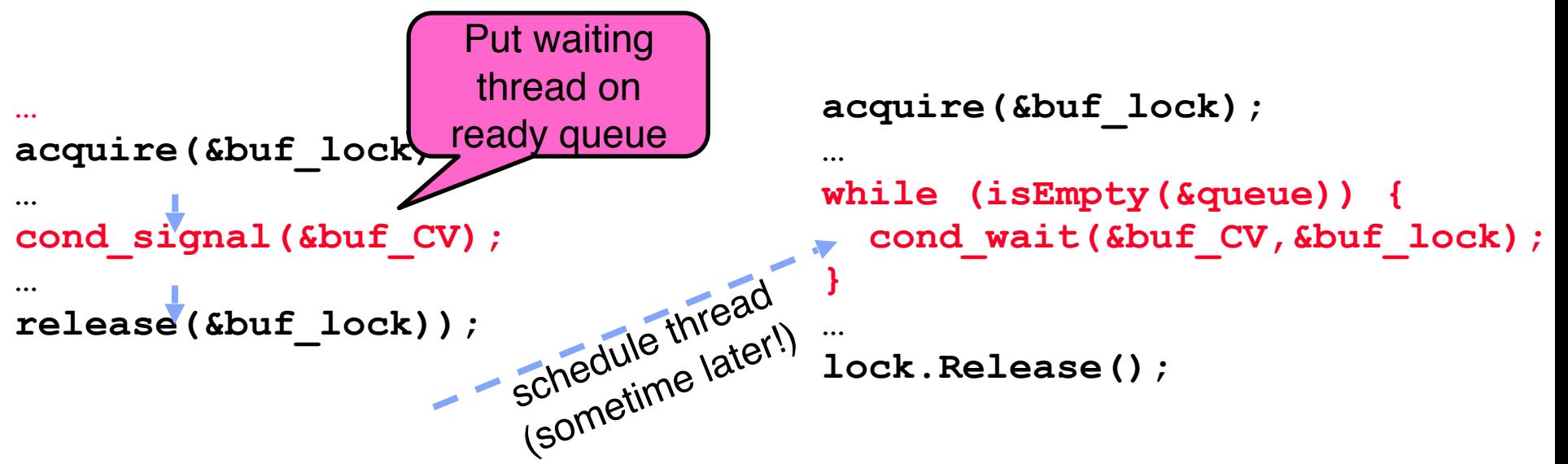

- Practically, need to check condition again after wait
	- By the time the waiter gets scheduled, condition may be false again – so, just check again with the "while" loop
- Most real operating systems do this!
	- More efficient, easier to implement
	- Signaler's cache state, etc still good

#### Circular Buffer – 3rd cut (Monitors, pthread-like)

```
lock buf_lock = <initially unlocked>
condition producer_CV = <initially empty>
condition consumer_CV = <initially empty>
Producer(item) {
   acquire(&buf_lock);
   while (buffer full) { cond_wait(&producer_CV, 
&buf_lock); }
   enqueue(item);
   cond_signal(&consumer_CV);
   release(&buf_lock);
}
Consumer() {
   acquire(buf_lock);
   while (buffer empty) { cond_wait(&consumer_CV, 
&buf_lock); }
   item = dequeue();
   cond_signal(&producer_CV);
   release(buf_lock);
   return item
}
                                   What does thread do 
                                   when it is waiting? 
                                     - Sleep, not busywait!
```
# Again: Why the while Loop?

- MESA semantics
- For most operating systems, when a thread is woken up by signal(), it is simply put on the ready queue
- It may or may not reacquire the lock immediately!
	- Another thread could be scheduled first and "sneak in" to empty the queue
	- Need a loop to re-check condition on wakeup

#### Readers/Writers Problem

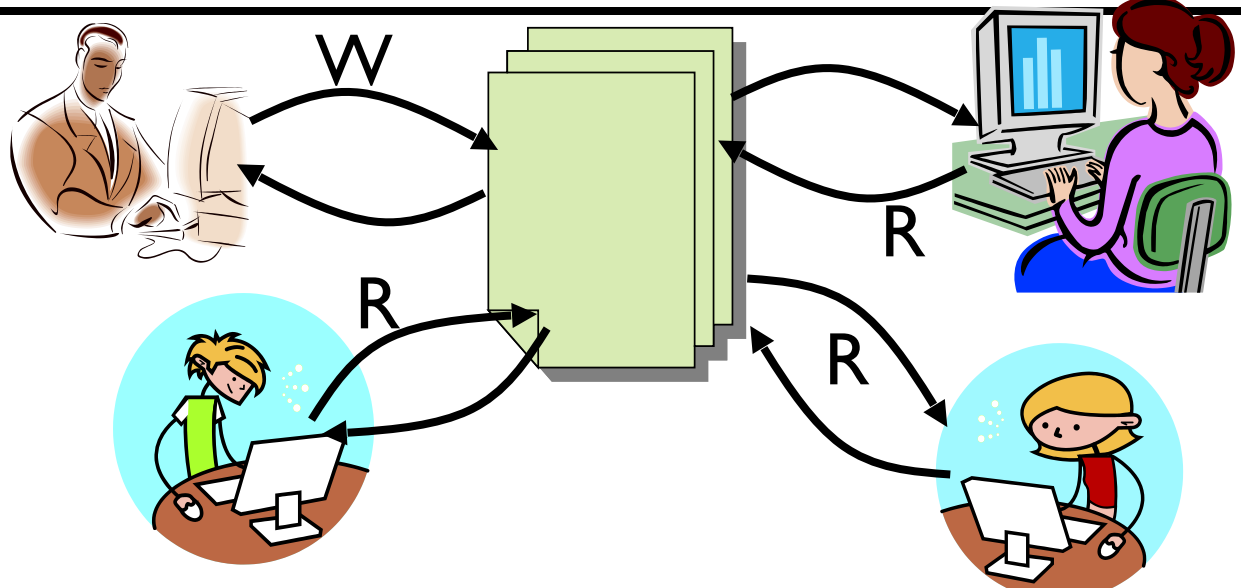

- Motivation: Consider a shared database
	- Two classes of users:
		- » Readers never modify database
		- » Writers read and modify database
	- Is using a single lock on the whole database sufficient?
		- » Like to have many readers at the same time
		- » Only one writer at a time

# Basic Readers/Writers Solution

- Correctness Constraints:
	- Readers can access database when no writers
	- Writers can access database when no readers or writers
	- Only one thread manipulates state variables at a time
- Basic structure of a solution:

#### **– Reader()**

 **Wait until no writers Access data base**

 **Check out – wake up a waiting writer**

#### **– Writer()**

 **Wait until no active readers or writers Access database Check out – wake up waiting readers or writer**

#### – State variables (Protected by a lock called "lock"):

- $\rightarrow$  int AR: Number of active readers; initially = 0
- $\rightarrow$  int WR: Number of waiting readers; initially = 0
- $\rightarrow$  int AW: Number of active writers; initially = 0
- $\rightarrow$  int WW: Number of waiting writers; initially = 0
- » Condition okToRead = NIL
- » Condition okToWrite = NIL

#### **Code for a Reader**

```
 Reader() {
  // First check self into system
  lock.Acquire(); 
  while ((AW + WW) > 0) { // Is it safe to read?
    WR++; // No. Writers exist
     okToRead.wait(&lock); // Sleep on cond var
    WR--; // No longer waiting
   } 
 AR++; \frac{1}{\sqrt{N}} Now we are active!
  lock.release(); 
  // Perform actual read-only access
  AccessDatabase(ReadOnly); 
  // Now, check out of system
  lock.Acquire();
  AR--; // No longer active
  if (AR == 0 && WW > 0) // No other active readers
     okToWrite.signal(); // Wake up one writer
  lock.Release();
}
```
#### **Code for a Writer**

 **Writer() { // First check self into system lock.Acquire(); while ((AW + AR) > 0) { // Is it safe to write? WW++; // No. Active users exist okToWrite.wait(&lock); // Sleep on cond var WW--; // No longer waiting }**  AW++;  $\frac{1}{\sqrt{N}}$  Now we are active!  **lock.release(); // Perform actual read/write access AccessDatabase(ReadWrite); // Now, check out of system lock.Acquire();** AW--;<br>if (WW > 0){ // No longer active *// Give priority to writers*  **okToWrite.signal(); // Wake up one writer } else if (WR > 0) { // Otherwise, wake reader okToRead.broadcast(); // Wake all readers } lock.Release(); }**

- Use an example to simulate the solution
- Consider the following sequence of operators: – R1, R2, W1, R3
- Initially:  $AR = 0$ ,  $WR = 0$ ,  $AW = 0$ ,  $WW = 0$

- R1 comes along (no waiting threads)
- $AR = 0$ ,  $WR = 0$ ,  $AW = 0$ ,  $WW = 0$

```
Reader()
     acquire(&lock) 
     while ((AW + WW) > 0) { // Is it safe to read?
                               \frac{1}{2} No. Writers exist
      cond_wait(&okToRead, &lock);// Sleep on cond var<br>WR--<del>;</del>
    WR--<del>;</del> // No longer waiting }
    AR++; \overline{V} Now we are active!
     release(&lock); 
     AccessDBase(ReadOnly);
     acquire(&lock);
     AR--; 
     if (AR == 0 && WW > 0) 
       cond_signal(&okToWrite); 
     release(&lock);
  }
```
- R1 comes along (no waiting threads)
- $AR = 0$ ,  $WR = 0$ ,  $AW = 0$ ,  $WW = 0$

```
Reader() {
     acquire(&lock); 
    while ((AW + WW) > 0) { // Is it safe to read?<br>WR++;<br>// No. Writers exist
                                   WR++; // No. Writers exist
       cond_wait(&okToRead, &lock);// Sleep on cond var<br>WR--<del>;</del>
     WR--<del>;</del> // No longer waiting }
    AR++; \overline{V} Now we are active!
     release(&lock); 
     AccessDBase(ReadOnly);
     acquire(&lock);
     AR--; 
     if (AR == 0 && WW > 0) 
        cond_signal(&okToWrite); 
     release(&lock);
  }
```
- R1 comes along (no waiting threads)
- $AR = 1$ ,  $WR = 0$ ,  $AW = 0$ ,  $WW = 0$

```
Reader() {
       acquire(&lock); 
       while ((AW + WW) > 0) { // Is it safe to read?
                                                \frac{1}{2} No. Writers exist
          cond_wait(&okToRead, &lock);// Sleep on cond var<br>WR--<del>;</del>
                                                  WR--; // No longer waiting }
      AR++: AR++: AR++: AR++: AR++: AR++: AR++: AR++: AR++: AR++: AR++: AR++: AR++: AR++: AR++: AR++: AR++: AR++: AR++: AR++: AR++: AR++: AR++: AR++: AR++: AR++: AR++: AR++: AR++: AR++: AR++: AR++: AR++: AR++: AR++: AR++: AR++
       release(&lock); 
       AccessDBase(ReadOnly);
       acquire(&lock);
       AR--; 
       if (AR == 0 && WW > 0) 
           cond_signal(&okToWrite); 
       release(&lock);
   }
```
- R1 comes along (no waiting threads)
- $AR = 1$ ,  $WR = 0$ ,  $AW = 0$ ,  $WW = 0$

```
Reader() {
    acquire(&lock); 
    while ((AW + WW) > 0) { // Is it safe to read?
                            \frac{1}{2} No. Writers exist
      cond_wait(&okToRead, &lock);// Sleep on cond var<br>WR--<del>:</del>
     WR--; // No longer waiting }
    AR++; // Now we are active!
    release(&lock);
```

```
 AccessDBase(ReadOnly);
```

```
 acquire(&lock);
 AR--; 
 if (AR == 0 && WW > 0) 
   cond_signal(&okToWrite); 
 release(&lock);
```
- R1 accessing dbase (no other threads)
- $AR = 1$ ,  $WR = 0$ ,  $AW = 0$ ,  $WW = 0$

```
Reader() {
     acquire(&lock); 
     while ((AW + WW) > 0) { // Is it safe to read?
                               \frac{1}{2} No. Writers exist
      cond_wait(&okToRead, &lock);// Sleep on cond var<br>WR--<del>;</del>
    WR--<del>;</del> // No longer waiting }
    AR++; \overline{V} Now we are active!
     release(&lock);
```
 **AccessDBase(ReadOnly);**

```
 acquire(&lock);
 AR--; 
 if (AR == 0 && WW > 0) 
   cond_signal(&okToWrite); 
 release(&lock);
```
- R2 comes along (R1 accessing dbase)
- $AR = 1$ ,  $WR = 0$ ,  $AW = 0$ ,  $WW = 0$

```
Reader()
     acquire(&lock); 
     while ((AW + WW) > 0) { // Is it safe to read?
                               \frac{1}{2} No. Writers exist
      cond_wait(&okToRead, &lock);// Sleep on cond var<br>WR--<del>;</del>
    WR--<del>;</del> // No longer waiting }
    AR++; \overline{V} Now we are active!
     release(&lock); 
     AccessDBase(ReadOnly);
     acquire(&lock);
     AR--; 
     if (AR == 0 && WW > 0) 
       cond_signal(&okToWrite); 
     release(&lock);
  }
```
- R2 comes along (R1 accessing dbase)
- $AR = 1$ ,  $WR = 0$ ,  $AW = 0$ ,  $WW = 0$

```
Reader() {
     acquire(&lock); 
    while ((AW + WW) > 0) { // Is it safe to read?<br>WR++;<br>// No. Writers exist
                                   WR++; // No. Writers exist
       cond_wait(&okToRead, &lock);// Sleep on cond var<br>WR--<del>;</del>
     WR--<del>;</del> // No longer waiting }
    AR++; \overline{V} Now we are active!
     release(&lock); 
     AccessDBase(ReadOnly);
     acquire(&lock);
     AR--; 
     if (AR == 0 && WW > 0) 
        cond_signal(&okToWrite); 
     release(&lock);
  }
```
- R2 comes along (R1 accessing dbase)
- $AR = 2$ ,  $WR = 0$ ,  $AW = 0$ ,  $WW = 0$

```
Reader() {
       acquire(&lock); 
       while ((AW + WW) > 0) { // Is it safe to read?
                                                \frac{1}{2} No. Writers exist
          cond_wait(&okToRead, &lock);// Sleep on cond var<br>WR--<del>;</del>
                                                  WR--; // No longer waiting }
      AR++: AR++: AR++: AR++: AR++: AR++: AR++: AR++: AR++: AR++: AR++: AR++: AR++: AR++: AR++: AR++: AR++: AR++: AR++: AR++: AR++: AR++: AR++: AR++: AR++: AR++: AR++: AR++: AR++: AR++: AR++: AR++: AR++: AR++: AR++: AR++: AR++
       release(&lock); 
       AccessDBase(ReadOnly);
       acquire(&lock);
       AR--; 
       if (AR == 0 && WW > 0) 
           cond_signal(&okToWrite); 
       release(&lock);
   }
```
- R2 comes along (R1 accessing dbase)
- $AR = 2$ ,  $WR = 0$ ,  $AW = 0$ ,  $WW = 0$

```
Reader() {
    acquire(&lock); 
    while ((AW + WW) > 0) { // Is it safe to read?
                            \frac{1}{2} No. Writers exist
      cond_wait(&okToRead, &lock);// Sleep on cond var<br>WR--<del>;</del>
     WR--; // No longer waiting }
    AR++; // Now we are active!
    release(&lock);
```

```
 AccessDBase(ReadOnly);
```

```
 acquire(&lock);
 AR--; 
 if (AR == 0 && WW > 0) 
   cond_signal(&okToWrite); 
 release(&lock);
```
- R1 and R2 accessing dbase
- $AR = 2$ ,  $WR = 0$ ,  $AW = 0$ ,  $WW = 0$

```
Reader() {
     acquire(&lock); 
     while ((AW + WW) > 0) { // Is it safe to read?
                                 \frac{1}{2} No. Writers exist
       cond_wait(&okToRead, &lock);// Sleep on cond var<br>WR--<del>;</del>
                                     \overline{N}o longer waiting
    AR++; \overline{V} Now we are active!
     release(&lock);
```
 **AccessDBase(ReadOnly);**

```
 acquire(&lock);
 AR--; 
 if (AR == 0 && WW > 0)
```
**conductive**  $\frac{1}{2}$ **Assume readers take a while to access database** Situation: Locks released, only AR is non-zero

- W1 comes along (R1 and R2 are still accessing dbase)
- $AR = 2$ ,  $WR = 0$ ,  $AW = 0$ ,  $WW = 0$

```
Writer() { acquire(&lock); 
     while ((AW + AR) > 0) { // Is it safe to write?<br>WW++;<br>cond_wait(&okToWrite,&lock);// Sleep on cond var<br>WW--<del>;</del> // No longer waiting
      AW++; release(&lock); 
      AccessDBase(ReadWrite);
     acquire(&lock);
           (WW > 0) cond_signal(&okToWrite); 
    } else if (WR > 0) { 
          cond_broadcast(&okToRead); 
    } 
       release(&lock);
   }
```
- W1 comes along (R1 and R2 are still accessing dbase)
- $AR = 2$ ,  $WR = 0$ ,  $AW = 0$ ,  $WW = 0$

```
Writer() { acquire(&lock); 
        ile ((AW + AR) > 0) { // Is it safe to write?<br>ww++; cond_wait(&okToWrite,&lock);// Sleep on cond var WW--?
      AW++; release(&lock); 
      AccessDBase(ReadWrite);
     acquire (&lock);
         (WW > 0) cond_signal(&okToWrite); 
   } else if (WR > 0) { 
         cond_broadcast(&okToRead); 
   } 
      release(&lock);
   }
```
- W1 comes along (R1 and R2 are still accessing dbase)
- $AR = 2$ ,  $WR = 0$ ,  $AW = 0$ ,  $WW = 1$

```
Writer() { acquire(&lock); 
     while ((AW + AR) > 0) { // Is it safe to write?<br>WW++;<br>cond_wait(&okToWrite,&lock);// Sleep on cond var<br>WW--<del>;</del> // No longer waiting
      AW++; release(&lock); 
      AccessDBase(ReadWrite);
     acquire (&lock);
          (WW > 0) cond_signal(&okToWrite); 
    } else if (WR > 0) { 
          cond_broadcast(&okToRead); 
    } 
       release(&lock);
   }
```
- R3 comes along (R1 and R2 accessing dbase, W1 waiting)
- $AR = 2$ ,  $WR = 0$ ,  $AW = 0$ ,  $WW = 1$

```
Reader() {
     acquire(&lock); 
     while ((AW + WW) > 0) { // Is it safe to read?
                               \frac{1}{2} No. Writers exist
      cond_wait(&okToRead, &lock);// Sleep on cond var<br>WR--<del>;</del>
    WR--<del>;</del> // No longer waiting }
    AR++; \overline{V} Now we are active!
     release(&lock); 
     AccessDBase(ReadOnly);
     acquire(&lock);
     AR--; 
     if (AR == 0 && WW > 0) 
       cond_signal(&okToWrite); 
     release(&lock);
  }
```
- R3 comes along (R1 and R2 accessing dbase, W1 waiting)
- $AR = 2$ ,  $WR = 0$ ,  $AW = 0$ ,  $WW = 1$

```
Reader() {
     acquire(&lock); 
    while ((AW + WW) > 0) { // Is it safe to read?<br>WR++;<br>// No. Writers exist
                                   WR++; // No. Writers exist
       cond_wait(&okToRead, &lock);// Sleep on cond var<br>WR--<del>;</del>
     WR--<del>;</del> // No longer waiting }
    AR++; \overline{V} Now we are active!
     release(&lock); 
     AccessDBase(ReadOnly);
     acquire(&lock);
     AR--; 
     if (AR == 0 && WW > 0) 
        cond_signal(&okToWrite); 
     release(&lock);
  }
```
- R3 comes along (R1 and R2 accessing dbase, W1 waiting)
- $AR = 2$ ,  $WR = 1$ ,  $AW = 0$ ,  $WW = 1$

```
Reader() {
    acquire(&lock); 
 while ((AW + WW) > 0) { // Is it safe to read?
  L WR++; Westers exist // No. Writers exist
      cond_wait(&okToRead, &lock);// Sleep on cond var<br>WR--<del>;</del>
     WR--; // No longer waiting }
   AR++; \overline{V} Now we are active!
    lock.release();
    AccessDBase(ReadOnly);
    lock.Acquire();
```

```
 AR--; 
 if (AR == 0 && WW > 0) 
   okToWrite.signal(); 
 lock.Release();
```
- R3 comes along (R1, R2 accessing dbase, W1 waiting)
- $AR = 2$ ,  $WR = 1$ ,  $AW = 0$ ,  $WW = 1$

```
Reader() {
     lock.Acquire();
    while ((AW + WW) > 0) { // Is it safe to read?
                             // No. Writers exist
      cond_wait(&okToRead, &lock);// Sleep on cond var<br>WR--7
     WR--; // No longer waiting }
   AR++; \overline{V} Now we are active!
    lock.release();
    AccessDBase(ReadOnly);
     lock.Acquire();
    AR--; 
     if (AR == 0 && WW > 0) 
       okToWrite.signal(); 
     lock.Release();
  }
```
- R1 and R2 accessing dbase, W1 and R3 waiting
- $AR = 2$ ,  $WR = 1$ ,  $AW = 0$ ,  $WW = 1$

```
Reader() {
    acquire(&lock); 
 while ((AW + WW) > 0) { // Is it safe to read?
   WR++; // No. Writers exist
     cond_wait(&okToRead, &lock);// Sleep on cond var<br>WR--<del>;</del>
    WR--<del>;</del> // No longer waiting }
   AR++; \overline{V} Now we are active!
    release(&lock);
```

```
 AccessDBase(ReadOnly);
```

```
 acquire(&lock);
 AR--; 
 if (AR == 0 && WW > 0)
```
**c**ondastinal ( $\theta$ okToWrite);  $\theta$  conditions  $\theta$  conditions  $\theta$  conditions  $\theta$  conditions  $\theta$  conditions  $\theta$  conditions  $\theta$  conditions  $\theta$  conditions  $\theta$  conditions  $\theta$  conditions  $\theta$  conditions  $\theta$  conditions **Status:** *release ()* 

- **}** • R1 and R2 still reading
- W1 and R3 waiting on okToWrite and okToRead, respectively

- R2 finishes (R1 accessing dbase, W1 and R3 waiting)
- $AR = 2$ ,  $WR = 1$ ,  $AW = 0$ ,  $WW = 1$

```
Reader() {
     acquire(&lock); 
     while ((AW + WW) > 0) { // Is it safe to read?
                               \frac{1}{2} No. Writers exist
      cond_wait(&okToRead, &lock);// Sleep on cond var<br>WR--<del>;</del>
    WR--<del>;</del> // No longer waiting }
    AR++; \overline{V} Now we are active!
     release(&lock);
```

```
 AccessDBase(ReadOnly);
```

```
 acquire(&lock);
 AR--; 
 if (AR == 0 && WW > 0) 
   cond_signal(&okToWrite); 
 release(&lock);
```
- R2 finishes (R1 accessing dbase, W1 and R3 waiting)
- $AR = 1$ ,  $WR = 1$ ,  $AW = 0$ ,  $WW = 1$

```
Reader() {
     acquire(&lock); 
     while ((AW + WW) > 0) { // Is it safe to read?
                               \frac{1}{2} No. Writers exist
      cond_wait(&okToRead, &lock);// Sleep on cond var<br>WR--<del>;</del>
    WR--<del>;</del> // No longer waiting }
    AR++; \overline{V} Now we are active!
     release(&lock);
```

```
 AccessDBase(ReadOnly);
```

```
 acquire(&lock);
 AR--; 
 if (AR == 0 && WW > 0) 
   cond_signal(&okToWrite); 
 release(&lock);
```
- R2 finishes (R1 accessing dbase, W1 and R3 waiting)
- $AR = 1$ ,  $WR = 1$ ,  $AW = 0$ ,  $WW = 1$

```
Reader() {
     acquire(&lock); 
     while ((AW + WW) > 0) { // Is it safe to read?
                               \frac{1}{2} No. Writers exist
      cond_wait(&okToRead, &lock);// Sleep on cond var<br>WR--<del>;</del>
    WR--<del>;</del> // No longer waiting }
    AR++; \overline{V} Now we are active!
     release(&lock);
```

```
 AccessDBase(ReadOnly);
```

```
 acquire(&lock);
 AR--; 
if (AR == 0 && WW > cond_signal(&okToWrite); 
 release(&lock);
```
- R2 finishes (R1 accessing dbase, W1 and R3 waiting)
- $AR = 1$ ,  $WR = 1$ ,  $AW = 0$ ,  $WW = 1$

 **release(&lock);**

```
Reader() {
     acquire(&lock); 
     while ((AW + WW) > 0) { // Is it safe to read?
                               \frac{1}{2} No. Writers exist
      cond_wait(&okToRead, &lock);// Sleep on cond var<br>WR--<del>;</del>
    WR--<del>;</del> // No longer waiting }
    AR++; \overline{V} Now we are active!
     release(&lock); 
     AccessDBase(ReadOnly);
     acquire(&lock);
     AR--; 
     if (AR == 0 && WW > 0) 
       cond_signal(&okToWrite);
```
- R1 finishes (W1 and R3 waiting)
- $AR = 1$ ,  $WR = 1$ ,  $AW = 0$ ,  $WW = 1$

```
Reader() {
     acquire(&lock); 
     while ((AW + WW) > 0) { // Is it safe to read?
                               \frac{1}{2} No. Writers exist
      cond_wait(&okToRead, &lock);// Sleep on cond var<br>WR--<del>;</del>
    WR--<del>;</del> // No longer waiting }
    AR++; \overline{V} Now we are active!
     release(&lock);
```

```
 AccessDBase(ReadOnly);
```

```
 acquire(&lock);
 AR--; 
 if (AR == 0 && WW > 0) 
   cond_signal(&okToWrite); 
 release(&lock);
```
- R1 finishes (W1, R3 waiting)
- $AR = 0$ ,  $WR = 1$ ,  $AW = 0$ ,  $WW = 1$

```
Reader() {
     acquire(&lock); 
     while ((AW + WW) > 0) { // Is it safe to read?
                               \frac{1}{2} No. Writers exist
      cond_wait(&okToRead, &lock);// Sleep on cond var<br>WR--<del>;</del>
    WR--<del>;</del> // No longer waiting }
    AR++; \overline{V} Now we are active!
     release(&lock);
```

```
 AccessDBase(ReadOnly);
```

```
 acquire(&lock);
 AR--; 
 if (AR == 0 && WW > 0) 
   cond_signal(&okToWrite); 
 release(&lock);
```
- R1 finishes (W1, R3 waiting)
- $AR = 0$ ,  $WR = 1$ ,  $AW = 0$ ,  $WW = 1$

```
Reader() {
     acquire(&lock); 
     while ((AW + WW) > 0) { // Is it safe to read?
                               \frac{1}{2} No. Writers exist
      cond_wait(&okToRead, &lock);// Sleep on cond var<br>WR--<del>;</del>
    WR--<del>;</del> // No longer waiting }
    AR++; \overline{V} Now we are active!
     release(&lock);
```

```
 AccessDBase(ReadOnly);
```

```
 acquire(&lock);
 AR--; 
\inf (AR == 0 && WW > cond_signal(&okToWrite); 
 release(&lock);
```
- R1 signals a writer (W1 and R3 waiting)
- $AR = 0$ ,  $WR = 1$ ,  $AW = 0$ ,  $WW = 1$

```
Reader() {
     acquire(&lock); 
     while ((AW + WW) > 0) { // Is it safe to read?
                               \frac{1}{2} No. Writers exist
      cond_wait(&okToRead, &lock);// Sleep on cond var<br>WR--<del>;</del>
    WR--<del>;</del> // No longer waiting }
    AR++; \overline{V} Now we are active!
     release(&lock);
```

```
 AccessDBase(ReadOnly);
```

```
 acquire(&lock);
 AR--; 
 if (AR == 0 && WW > 0) 
   cond_signal(&okToWrite); 
 lock.Release();
```
- W1 gets signal (R3 still waiting)
- $AR = 0$ ,  $WR = 1$ ,  $AW = 0$ ,  $WW = 1$

```
Writer() { acquire(&lock); 
     while ((AW + AR) > 0) { // Is it safe to write?<br>WW++;<br>cond_wait(&okToWrite,&lock);// Sleep on cond var<br>WW--<del>;</del> // No longer waiting
      AW++; release(&lock); 
      AccessDBase(ReadWrite);
     acquire (&lock);
          (WW > 0) cond_signal(&okToWrite); 
    } else if (WR > 0) { 
          cond_broadcast(&okToRead); 
    } 
       release(&lock);
   }
```
- W1 gets signal (R3 still waiting)
- $AR = 0$ ,  $WR = 1$ ,  $AW = 0$ ,  $WW = 0$

```
Writer() { acquire(&lock); 
     while ((AW + AR) > 0) { // Is it safe to write?<br>WW++;<br>cond_wait(&okToWrite,&lock);// Sleep on cond var<br>WW--<del>;</del> // No longer waiting
      AW++; release(&lock); 
      AccessDBase(ReadWrite);
     acquire (&lock);
          (WW > 0) cond_signal(&okToWrite); 
    } else if (WR > 0) { 
          cond_broadcast(&okToRead); 
    } 
       release(&lock);
   }
```
- W1 gets signal (R3 still waiting)
- $AR = 0$ ,  $WR = 1$ ,  $AW = 1$ ,  $WW = 0$

```
Writer() { acquire(&lock); 
        while ((AW + AR) > 0) { // Is it safe to write?<br>WW++;<br>cond_wait(&okToWrite,&lock);// Sleep on cond var<br>WW--<del>;</del> // No longer waiting
         AW++; release(&lock);
```

```
 AccessDBase(ReadWrite);
```

```
acquire (&lock);
     (WW > 0) cond_signal(&okToWrite); 
 } else if (WR > 0) { 
     cond_broadcast(&okToRead); 
 } 
  release(&lock);
```
- W1 accessing dbase (R3 still waiting)
- $AR = 0$ ,  $WR = 1$ ,  $AW = 1$ ,  $WW = 0$

```
Writer() { acquire(&lock); 
      while ((AW + AR) > 0) { // Is it safe to write?<br>WW++; // No. Active users exist<br>cond_wait(&okToWrite,&lock);// Sleep on cond var<br>WW--<del>;</del> // No longer waiting
       AW++; release(&lock); 
       AccessDBase(ReadWrite);
       acquire(&lock); AW--; 
          (WW > 0) cond_signal(&okToWrite); 
    } else if (WR > 0) { 
           cond_broadcast(&okToRead); 
    } 
       release(&lock);
   }
```
- W1 finishes (R3 still waiting)
- $AR = 0$ ,  $WR = 1$ ,  $AW = 1$ ,  $WW = 0$

```
Writer() { acquire(&lock); 
       while ((AW + AR) > 0) { // Is it safe to write?<br>WW++;<br>okToWrite.wait(&lock);// Sleep on cond var<br>WW--;<br>WW--;
        AW++; release(&lock);
```

```
 AccessDBase(ReadWrite);
```

```
acquire(&lock);
if (WW > 0) {
 cond_signal(&okToWrite); 
 } else if (WR > 0) { 
 cond_broadcast(&okToRead); 
 } 
  release(&lock);
```
• W1 finishes (R3 still waiting)

 **release(&lock);**

•  $AR = 0$ ,  $WR = 1$ ,  $AW = 0$ ,  $WW = 0$ 

```
Writer() { acquire(&lock); 
     while ((AW + AR) > 0) { // Is it safe to write?<br>WW++;<br>okToWrite.wait(&lock);// Sleep on cond var<br>WW--;<br>WW--;
      AW++; release(&); 
      AccessDBase(ReadWrite);
      cquire(&lock);
    if (WW > 0){ 
    cond_signal(&okToWrite); 
    } else if (WR > 0) { 
    cond_broadcast(&okToRead); 
    }
```
- W1 finishes (R3 still waiting)
- $AR = 0$ ,  $WR = 1$ ,  $AW = 0$ ,  $WW = 0$

```
Writer() { acquire(&lock); 
      while ((AW + AR) > 0) { // Is it safe to write?<br>WW++;<br>cond_wait(&okToWrite,&lock);// Sleep on cond var<br>WW--<del>;</del> // No longer waiting
       AW++; release(&lock); 
       AccessDBase(ReadWrite);
      acquire(&lock);<br>AW--;<br>if (WW > 0){
    if (WW > 0){ 
    cond_signal(&okToWrite); 
    } else if (WR > 0) { 
           cond_broadcast(&okToRead); 
    } 
       release(&lock);
   }
```
- W1 signaling readers (R3 still waiting)
- $AR = 0$ ,  $WR = 1$ ,  $AW = 0$ ,  $WW = 0$

```
Writer() { acquire(&lock); 
     while ((AW + AR) > 0) { // Is it safe to write?<br>WW++;<br>cond_wait(&okToWrite, &lock);// Sleep on cond var<br>WW--<del>;</del> // No longer waiting
      AW++; release(&lock); 
      AccessDBase(ReadWrite);
      acquire(&lock);
          (WW > 0) cond_signal(&okToWrite); 
    } else if (WR > 0) { 
          cond_broadcast(&okToRead); 
    } 
    release(&lock);
   }
```
- R3 gets signal (no waiting threads)
- $AR = 0$ ,  $WR = 1$ ,  $AW = 0$ ,  $WW = 0$

```
Reader() {
    acquire(&lock); 
    while ((AW + WW) > 0) { // Is it safe to read?
   WR++; // No. Writers exist
   cond_wait(&okToRead,&lock);// Sleep on cond var
     WR--; // No longer waiting
   AR++; \overline{V} Now we are active!
    release(&lock); 
    AccessDBase(ReadOnly);
    acquire(&lock);
    AR--; 
    if (AR == 0 && WW > 0) 
      cond_signal(&okToWrite); 
    release(&lock);
  }
```
- R3 gets signal (no waiting threads)
- $AR = 0$ ,  $WR = 0$ ,  $AW = 0$ ,  $WW = 0$

```
Reader() {
     acquire(&lock); 
     while ((AW + WW) > 0) { // Is it safe to read?
                                \frac{1}{2} No. Writers exist
       cond wait(&okToRead, &lock);// Sleep on cond var<br>WR--7
                                   \overline{N}o longer waiting
    AR++; \overline{V} Now we are active!
     release(&lock); 
     AccessDBase(ReadOnly);
     acquire(&lock);
     AR--; 
     if (AR == 0 && WW > 0) 
        cond_signal(&okToWrite); 
     release(&lock);
  }
```
- R3 accessing dbase (no waiting threads)
- $AR = 1$ ,  $WR = 0$ ,  $AW = 0$ ,  $WW = 0$

```
Reader() {
     acquire(&lock); 
     while ((AW + WW) > 0) { // Is it safe to read?
                               \frac{1}{2} No. Writers exist
      cond_wait(&okToRead, &lock);// Sleep on cond var<br>WR--<del>;</del>
    WR--<del>;</del> // No longer waiting }
    AR++; \overline{V} Now we are active!
     release(&lock);
```
 **AccessDBase(ReadOnly);**

```
 acquire(&lock);
 AR--; 
 if (AR == 0 && WW > 0) 
   cond_signal(&okToWrite); 
 release(&lock);
```
- R3 finishes (no waiting threads)
- $AR = 1$ ,  $WR = 0$ ,  $AW = 0$ ,  $WW = 0$

```
Reader() {
     acquire(&lock); 
     while ((AW + WW) > 0) { // Is it safe to read?
                               \frac{1}{2} No. Writers exist
      cond_wait(&okToRead, &lock);// Sleep on cond var<br>WR--<del>;</del>
    WR--<del>;</del> // No longer waiting }
    AR++; \overline{V} Now we are active!
     release(&lock);
```

```
 AccessDBase(ReadOnly);
```

```
 acquire(&lock);
 AR--; 
 if (AR == 0 && WW > 0) 
   cond_signal(&okToWrite); 
 release(&lock);
```
- R3 finishes (no waiting threads)
- $AR = 0$ ,  $WR = 0$ ,  $AW = 0$ ,  $WW = 0$

```
Reader() {
     acquire(&lock); 
     while ((AW + WW) > 0) { // Is it safe to read?
                               \frac{1}{2} No. Writers exist
      cond_wait(&okToRead, &lock);// Sleep on cond var<br>WR--<del>;</del>
    WR--<del>;</del> // No longer waiting }
    AR++; \overline{V} Now we are active!
     release(&lock); 
     AccessDbase(ReadOnly);
     acquire(&lock);
     AR--; 
     if (AR == 0 && WW > 0)
```

```
 cond_signal(&okToWrite); 
 release(&lock);
```
## **Questions**

• Can readers starve? Consider Reader() entry code: **while ((AW + WW) > 0) { // Is it safe to read? WR++; // No. Writers exist** 

```
cond_wait(&okToRead,&lock);// Sleep on cond var
                         WR--; // No longer waiting
   }
```
#### **AR++; // Now we are active!**

- What if we erase the condition check in Reader exit?
	- **AR--; // No longer active if (AR == 0 && WW > 0) // No other active readers cond\_signal(&okToWrite);// Wake up one writer**
- Further, what if we turn the signal() into broadcast() **AR--; // No longer active cond\_broadcast(&okToWrite); // Wake up sleepers**
- Finally, what if we use only one condition variable (call it '**okContinue**") instead of two separate ones?
	- Both readers and writers sleep on this variable
	- Must use broadcast() instead of signal()

#### Use of Single CV: **okContinue**

```
Reader() { // check into system
      acquire(&lock); 
      while ((AW + WW) > 0) { 
         WR++; 
          cond_wait(&okContinue); 
         WR--; 
    } 
      AR++; 
      release(&lock); 
     // read-only access AccessDbase(ReadOnly); 
      // check out of system acquire(&lock);
      AR--; 
      if (AR == 0 && WW > 0) 
          cond_signal(&okContinue); 
      release(&lock);
   }
                                        Writer() { // check into system
                                           acquire(&lock); 
                                              while ((AW + AR) > 0) { WW++; 
                                                cond_wait(&okContinue);<br>WW--<del>;</del>
                                           }
                                              AW++; release(&lock); 
                                              // read/write access AccessDbase(ReadWrite);
                                              // check out of system acquire(&lock);
                                              AW--; 
                                             if (WW > 0) {
                                              cond_signal(&okContinue); } else if (WR > 0) { 
                                                 cond_broadcast(&okContinue); } 
                                              release(&lock);
                                          }
```
**What if we turn okToWrite and okToRead into okContinue (i.e. use only one condition variable instead of two)?**

2/13/20 Kubiatowicz CS162 ©UCB Spring 2020 a CS162 ©UCB Spring 2020 87 Oktoba Spring 2020 87 Oktoba Spring 20

#### Use of Single CV: **okContinue**

```
Consider this scenario: 
   •R1 arrives 
Reader() { // check into system
      acquire(&lock); 
      while ((AW + WW) > 0) { 
         WR++; 
          cond_wait(&okContinue); 
          WR--; 
    } 
      AR++; 
      release(&lock); 
     // read-only access AccessDbase(ReadOnly); 
      // check out of system acquire(&lock);
      AR--; 
      if (AR == 0 && WW > 0) 
          cond_signal(&okContinue); 
      release(&lock);
   }
                                        Writer() { // check into system
                                           acquire(&lock); 
                                              while ((AW + AR) > 0) { WW++; 
                                                cond_wait(&okContinue);<br>WW--<del>;</del>
                                           }
                                              AW++; release(&lock); 
                                              // read/write access AccessDbase(ReadWrite);
                                              // check out of system acquire(&lock);
                                              AW--; 
                                              if (WW > 0){ 
                                              cond_signal(&okContinue); } else if (WR > 0) { 
                                                 cond_broadcast(&okContinue); } 
                                              release(&lock);
                                          }
```
**12/13 • Assume R1's signal is delivered to R2 (not W1) Assume R1's signal is delivered to R2 (not W1)** • **W1, R2 arrive while R1 still reading** ! **W1 and R2 wait for R1 to finish**

### Use of Single CV: **okContinue**

```
2/13/20 Kubiatowicz CS162 ©UCB Spring 2020 89
Reader() { // check into system
      acquire(&lock); 
      while ((AW + WW) > 0) { 
         WR++; 
         okContinue.wait(&lock); 
         WR--; 
      } 
      AR++; 
      release(&lock); 
     // read-only access AccessDbase(ReadOnly); 
      // check out of system acquire(&lock);
      AR--; 
      if (AR == 0 && WW > 0) 
         okContinue.broadcast(); 
      release(&lock);
  }
                                       Writer() { // check into system
                                           acquire(&lock); 
                                             while ((AW + AR) > 0) { WW++; 
                                                okContinue.wait(&lock); WW--; 
                                           }
                                             AW++; release(&lock); 
                                             // read/write access AccessDbase(ReadWrite);
                                             // check out of system acquire(&lock);
                                          AW--;
                                           if (WW > 0 || WR > 0){ okContinue.broadcast(); } 
                                             release(&lock);
                                          }
                   Need to change to 
                     broadcast()!
                                                    Must broadcast() 
                                                     to sort things out!
```
## Can we construct Monitors from Semaphores?

- Locking aspect is easy: Just use a mutex
- Can we implement condition variables this way?  $Wait() \t { semaphore.P(); }$ Signal() { semaphore. V(); }

```
• Does this work better?
        Wait(Lock lock) {
           lock.Release();
           semaphore.P();
           lock.Acquire();
      }
      Signal() { semaphore. V(); }
   – No: Condition vars have no history, semaphores have history:
       » What if thread signals and no one is waiting?
       \gg What if thread later waits?
       \gg What if thread V's and no one is waiting?
       \gg What if thread later does P?
```
## Construction of Monitors from Semaphores (con't)

- Problem with previous try:
	- $-$  P and V are commutative  $-$  result is the same no matter what order they occur
	- Condition variables are NOT commutative
- Does this fix the problem?

```
Wait(Lock lock) {
    lock.Release();
   semaphore.P();
    lock.Acquire();
}
Signal() {
    if semaphore queue is not empty
      semaphore.V();
}
```
- Not legal to look at contents of semaphore queue
- There is a race condition signaler can slip in after lock release and before waiter executes semaphore.P()
- It is actually possible to do this correctly
	- Complex solution for Hoare scheduling in book
	- Can you come up with simpler Mesa-scheduled solution?

## **Monitor Conclusion**

- Monitors represent the logic of the program
	- Wait if necessary
	- Signal when change something so any waiting threads can proceed
- Basic structure of monitor-based program:

```
lock
while (need to wait) {
    condvar.wait();
}
unlock
do something so no need to wait
lock
  condvar.signal();
unlock
                               Check and/or update
                                  state variables 
                                Wait if necessary
                               Check and/or update 
                                  state variables
```
## C-Language Support for Synchronization

- C language: Pretty straightforward synchronization
	- Just make sure you know *all* the code paths out of a critical section

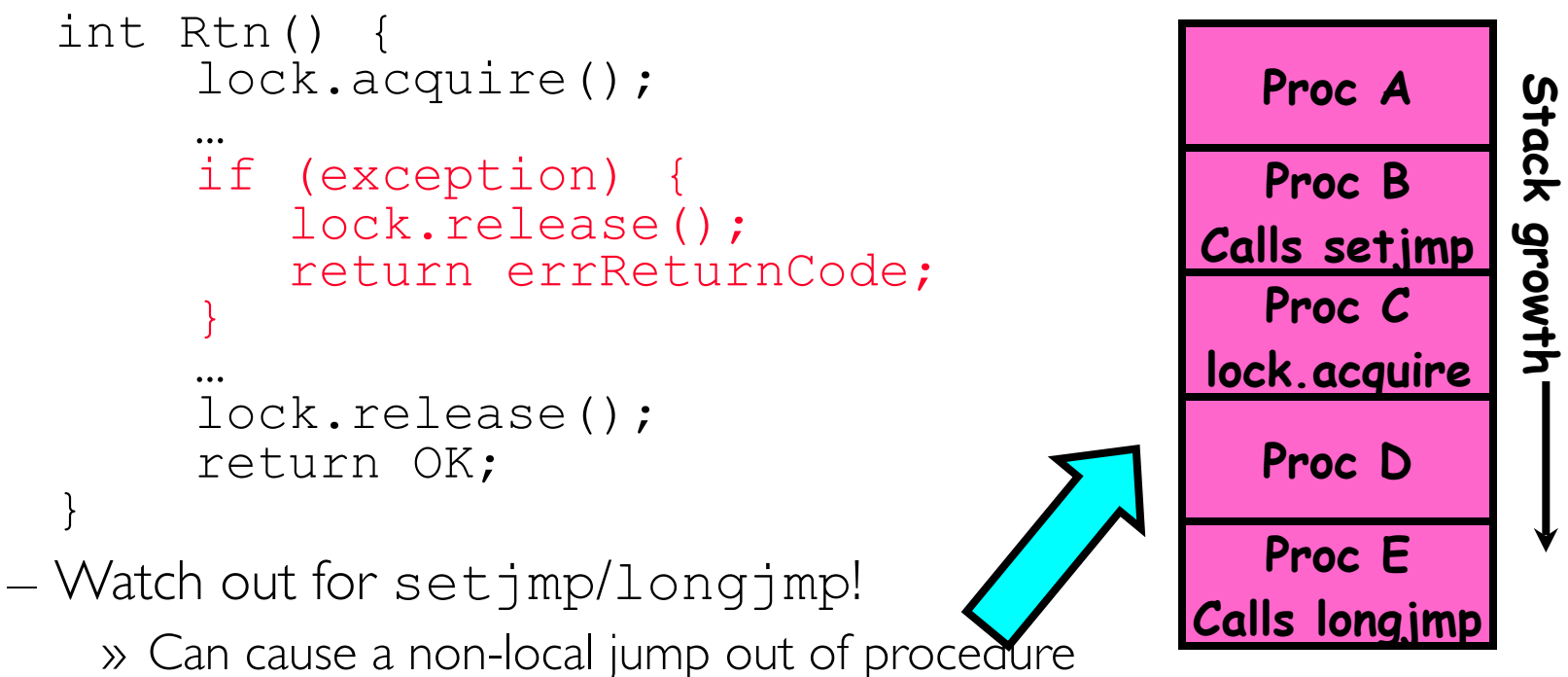

- » In example, procedure E calls longjmp, poping stack back to
- procedure B
- » If Procedure C had lock.acquire, problem!

## C++ Language Support for Synchronization

- Languages with exceptions like  $C++$ 
	- Languages that support exceptions are problematic (easy to make a non-local exit without releasing lock)
	- Consider:

```
void Rtn() {
        lock.acquire();
   …
        DoFoo();
   …
        lock.release();
     }
     void DoFoo() {
   …
        if (exception) throw errException;
   …
     }
– Notice that an exception in DoFoo() will exit without releasing the 
 lock!
```
## C++ Language Support for Synchronization (con't)

```
• Must catch all exceptions in critical sections
   – Catch exceptions, release lock, and re-throw exception:
       void Rtn() {
           lock.acquire();
           try {
      …
             DoFoo();
      …
           } catch (…) { // catch exception
             lock.release(); // release lock
             throw; // re-throw the exception
      }
           lock.release();
        }
        void DoFoo() {
      …
           if (exception) throw errException;
      …
        }
   – Even Better: auto_ptr<T> facility. See C++ Spec.
      » Can deallocate/free lock regardless of exit method
```
## Java Language Support for Synchronization

- Java has explicit support for threads and thread synchronization
- Bank Account example:

```
class Account
       private int balance;
       // object constructor
       public Account (int initialBalance) {
          balance = initialBalance;
 }
       public synchronized int getBalance() {
          return balance;
 }
       public synchronized void deposit(int amount) {
         balance += amount:
 }
 }
```
– Every object has an associated lock which gets automatically acquired and released on entry and exit from a *synchronized* method.

## Java Language Support for Synchronization (con't)

• Java also has *synchronized* statements:

```
synchronized (object) {
 …
 }
```
- Since every Java object has an associated lock, this type of statement acquires and releases the object's lock on entry and exit of the body
- Works properly even with exceptions:

```
synchronized (object) {
 …
     DoFoo();
 …
 }
   void DoFoo() {
     throw errException;
 }
```
Java Language Support for Synchronization (con't 2)

- In addition to a lock, every object has a single condition variable associated with it
	- How to wait inside a synchronization method of block:
		- » void wait(long timeout); // Wait for timeout
		- » void wait(long timeout, int nanoseconds); //variant
		- » void wait();
	- How to signal in a synchronized method or block:
		- » void notify(); // wakes up oldest waiter
		- » void notifyAll(); // like broadcast, wakes everyone

## Summary (1/2)

- Important concept: Atomic Operations
	- An operation that runs to completion or not at all
	- These are the primitives on which to construct various synchronization primitives
- Talked about hardware atomicity primitives:
	- Disabling of Interrupts, test&set, swap, compare&swap, load-locked & store-conditional
- Showed several constructions of Locks
	- Must be very careful not to waste/tie up machine resources
		- » Shouldn't disable interrupts for long
		- » Shouldn't spin wait for long
	- Key idea: Separate lock variable, use hardware mechanisms to protect modifications of that variable

# Summary (2/2)

- Semaphores: Like integers with restricted interface
	- Two operations:
		- » **P()**: Wait if zero; decrement when becomes non-zero
		- » V(): Increment and wake a sleeping task (if exists)
		- » Can initialize value to any non-negative value
	- Use separate semaphore for each constraint
- Monitors: A lock plus one or more condition variables
	- Always acquire lock before accessing shared data
	- Use condition variables to wait inside critical section

» Three Operations: Wait(), Signal(), and Broadcast()

- Monitors represent the logic of the program
	- Wait if necessary
	- Signal when change something so any waiting threads can proceed